### Data flow analysis

Thomas Jensen

INRIA

<span id="page-0-0"></span>Ecole Jeunes Chercheurs en Programmation May 2013

# Program analysis

Goal: deduce mechanically properties about the program behaviour without executing it.

Application area: compilers, code optimisation, program verification, debugging...

#### 3 rules:

- **1** The analyser must terminate;
- <sup>2</sup> The computed information must be correct;
- <sup>3</sup> It is allowed to return an approximative description of the program behaviour.

# Static vs. dynamic

Static analysis:

- $\blacktriangleright$  Work done at compile-time
- $\triangleright$  Characterizes all executions
- $\blacktriangleright$  Conservative: approximates concrete program states

Dynamic analysis:

- $\blacktriangleright$  Run-time overhead
- $\triangleright$  Characterizes one or a few executions
- $\blacktriangleright$  Precise: knows the concrete program state
- $\blacktriangleright$  Can't "look into the future"

#### Why abstraction? The bad news: Rice's theorem:

*For a Turing-complete programming language, for any non-trivial property, the question of whether the computation of a given program satisfies this property is undecidable.*

Solutions:

- $\triangleright$  verify a model of the program (model checking)
- $\triangleright$  verify the program interactively with the help of the user (deductive methods)
- $\triangleright$  computes only an approximation of the behavior of the program
	- $\triangleright$  Rice's theorem for static analyses:

*No static analysis can prove a non-trivial property for any programs in a finite time.*

It does not mean that it is impossible for *some* programs!

Asτrε i analyses electric flight control codes of Airbus (∼ 1 M loc)

 ${}^{1}$ <http://www.astree.ens.fr/>

# A static analysis computes an approximation<sup>2</sup>

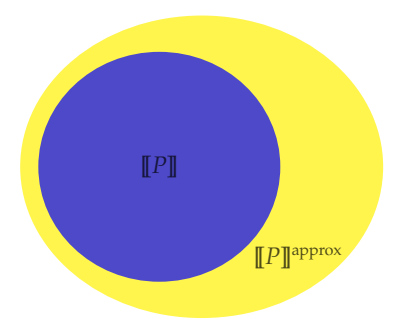

~*P*: concrete semantics (e.g. set of reachable states) (not computable)  $\llbracket P \rrbracket^{\text{approx}}$ : analyser result (here over-approximation) (computable)  $^{2}$ cf <http://www.astree.ens.fr/IntroAbsInt.html> [Static program analysis](#page-0-0) 5 / 60

( 伊 )

# A static analysis computes an approximation<sup>2</sup>

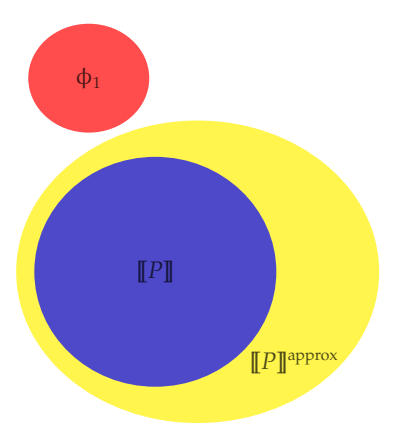

 $\blacktriangleright$  *P* is safe w.r.t.  $\phi_1$  and the analyser proves it

 $\n \llbracket P \rrbracket \cap \phi_1 = \emptyset \qquad \qquad \llbracket P \rrbracket^{\text{approx}} \cap \phi_1 = \emptyset$ 

~*P*: concrete semantics (e.g. set of reachable states) (not computable) φ1: erroneous/dangerous set of states (computable)  $\llbracket P \rrbracket^{\text{approx}}$ : analyser result (here over-approximation) (computable)

 $^{2}$ cf <http://www.astree.ens.fr/IntroAbsInt.html>

# A static analysis computes an approximation<sup>2</sup>

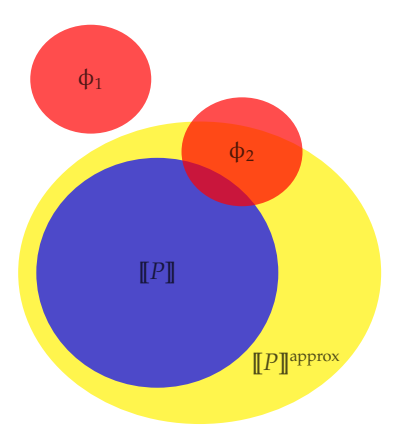

 $\blacktriangleright$  *P* is safe w.r.t.  $\phi_1$  and the analyser proves it

$$
\llbracket P \rrbracket \cap \varphi_1 = \emptyset \qquad \llbracket P \rrbracket^{\text{approx}} \cap \varphi_1 = \emptyset
$$

 $\blacktriangleright$  *P* is unsafe w.r.t.  $\phi_2$  and the analyser warns about it

> $\llbracket P \rrbracket \cap \phi_2 \neq \emptyset$  $\llbracket P \rrbracket^{\text{approx}} \cap \phi_2 \neq \emptyset$

~*P*: concrete semantics (e.g. set of reachable states) (not computable)  $\phi_1, \phi_2$ : erroneous/dangerous set of states (computable)  $\mathbb{F}P\mathbb{P}^{\text{approx}}$ : analyser result (here over-approximation) (computable)

 $^{2}$ cf <http://www.astree.ens.fr/IntroAbsInt.html>

# A static analysis computes an approximation<sup>2</sup>

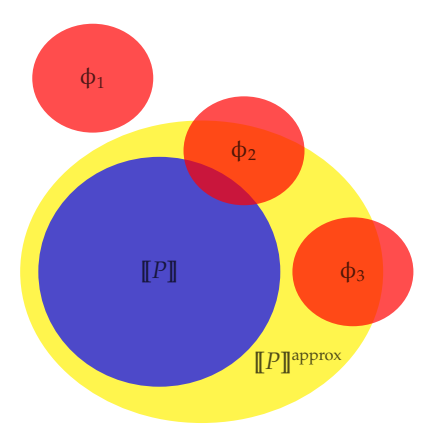

 $\blacktriangleright$  *P* is safe w.r.t.  $\phi_1$  and the analyser proves it

$$
\llbracket P \rrbracket \cap \varphi_1 = \emptyset \qquad \llbracket P \rrbracket^{\text{approx}} \cap \varphi_1 = \emptyset
$$

 $\blacktriangleright$  *P* is unsafe w.r.t.  $\phi_2$  and the analyser warns about it

 $\n \llbracket P \rrbracket \cap \varphi_2 \neq \emptyset \qquad \llbracket P \rrbracket^{\text{approx}} \cap \varphi_2 \neq \emptyset$ 

 $\triangleright$  but *P* is safe w.r.t.  $\phi_3$  and the analyser can't prove it (this is called a *false alarm*)

 $\n \llbracket P \rrbracket \cap \varphi_3 = \emptyset \qquad \llbracket P \rrbracket^{\text{approx}} \cap \varphi_3 \neq \emptyset$ 

~*P*: concrete semantics (e.g. set of reachable states) (not computable)  $\phi_1, \phi_2, \phi_3$ : erroneous/dangerous set of states (computable)  $\mathbb{F}P\P$ <sup>approx</sup>: analyser result (here over-approximation) (computable)

 $^{2}$ cf <http://www.astree.ens.fr/IntroAbsInt.html>

## Common structure of analyses

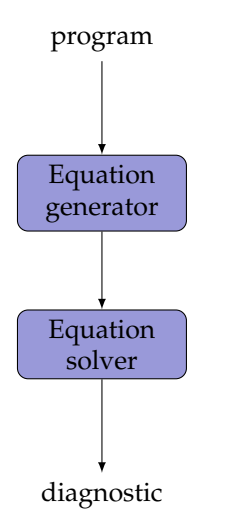

An analysis can be separated into two parts:

- **1** From a program description, producing an equation system (analysis specification)
	- $\cdot$  the solutions of the system must be proved correct w.r.t. the program semantics
- Solving the system
	- <sup>I</sup> *fixpoint* iterations in *lattice* structures

# Dataflow analysis: examples

Reachable definitions : May a definition reach a given point ? (Dependency analysis between instructions) Available expressions : What are the expressions already computed at a given point ? (Re-use of expression computations) Live variables : Is a variable used in the future ? (Assignments deletion, Register allocation)

# Reachable definition analysis

Determine the set of definitions (assignments) that may reach a program point

Factorial function :  $1 \quad y \quad = \quad x$ ; 2.  $z := 1$ ; 3. while  $y > 1$  do 4.  $z := z * y;$ 5.  $y := y - 1$ ; end 6.  $v := 0$ :

At point 4, the definition that occurs at labels 1, 2, 4 and 5 are reachable (not for label 6).

# Reachable definition analysis

A definition is represented by a couple  $(v, l) \in Var \times Lab^2$  with  $Lab^? = Lab \cup \{?\}.$ 

- (*v***,** *l*) : "the variable *v* has been defined at program point *l* and has not been modified since"
- (*v***, ?**) : "the variable *v* is not initialised"

We compute two sets at each label (program point) *l*:

 $RD<sub>in</sub>(l)$  = the definitions that enter in *l* (*i.e.*reachable)

 $RD_{out}(l)$  = the definitions that exit from *l* (auxiliary set)

Each instruction define some relations between theses set of definitions

1.  $y := x;$ 2.  $z := 1$ ; 3. while  $y > 1$  do 4.  $z := z * y;$ 5.  $y := y - 1$ ; end 6.  $y := 0$ ;

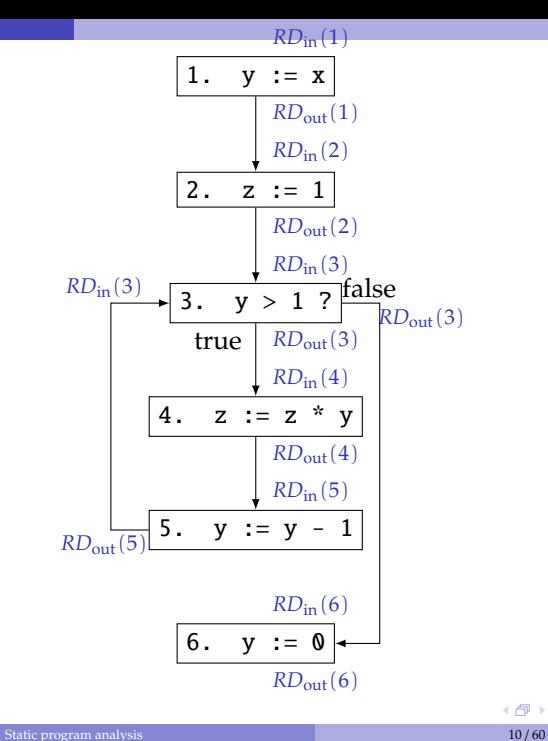

## Reachable definition analysis: equations (1)

An assignment deletes the previous definitions of the assigned variable.

*RD*<sub>out</sub>(**1**) = *RD*<sub>in</sub>(**1**)  $\setminus$ {(**y**, *l*) | *l* ∈ *Lab*<sup>?</sup>} ∪ {(**y**, **1**)} *RD*<sub>out</sub>(2) = *RD*<sub>in</sub>(2)  $\setminus$  {(**z**, *l*) | *l* ∈ *Lab*<sup>?</sup>}∪ {(**z**, 2)}  $RD_{\text{out}}(3) = RD_{\text{in}}(3)$ *RD*<sub>out</sub>(4) = *RD*<sub>in</sub>(4)  $\setminus$  {(**z**, *l*) | *l* ∈ *Lab*<sup>?</sup>} ∪ {(**z**, 4)} *RD*<sub>out</sub>(**5**) = *RD*<sub>in</sub>(**5**)  $\setminus$ {(**y**, *l*) | *l* ∈ *Lab*<sup>?</sup>}∪{(**y**, **5**)} *RD*<sub>out</sub>(**6**) = *RD*<sub>in</sub>(**6**)  $\setminus$ {(**y**, *l*) | *l* ∈ *Lab*<sup>?</sup>}∪{(**y**, **6**)}

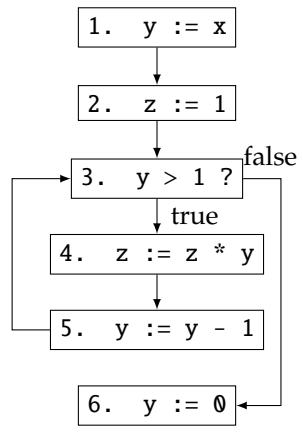

# Reachable definition analysis: equations (2)

Definitions that are reachable after an instruction, are reachable before the next instruction.

> *RD*<sub>in</sub>(1) = {(*v***,**?) | *v*  $\in$  *Var*}  $RD_{in}(2) = RD_{out}(1)$ *RD*<sub>in</sub>(3) = *RD*<sub>out</sub>(2) ∪ *RD*<sub>out</sub>(5)  $RD_{in}(4) = RD_{out}(3)$  $RD_{in}(5) = RD_{out}(4)$  $RD_{in}(6) = RD_{out}(3)$

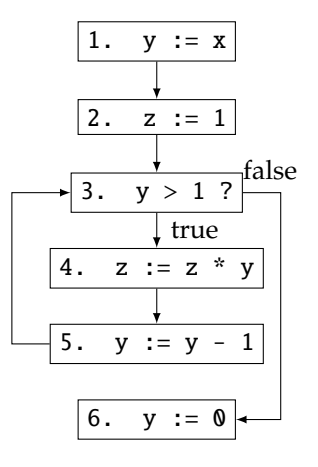

#### Reachable definition analysis : a solution

| RD <sub>in</sub> (1) ={(x, ?), (y, ?), (z, ?)}                  | 1. $y := x$     |
|-----------------------------------------------------------------|-----------------|
| RD <sub>in</sub> (2) ={(x, ?), (y, 1), (z, ?)}                  | 2. $z := 1$     |
| RD <sub>in</sub> (3) ={(x, ?), (y, 1), (y, 5), (z, 2), (z, 4)}  | 2. $z := 1$     |
| RD <sub>in</sub> (4) = {(x, ?), (y, 1), (y, 5), (z, 2), (z, 4)} | 3. $y > 1$ ?    |
| RD <sub>in</sub> (6) = {(x, ?), (y, 1), (y, 5), (z, 4)}         | 3. $y > 1$ ?    |
| RD <sub>out</sub> (1) = {(x, ?), (y, 1), (z, 2)}                | true            |
| RD <sub>out</sub> (2) = {(x, ?), (y, 1), (z, 2)}                | true            |
| RD <sub>out</sub> (3) = {(x, ?), (y, 1), (z, 2)}                | 4. $z := z * y$ |
| RD <sub>out</sub> (4) = {(x, ?), (y, 1), (y, 5), (z, 4)}        | 5. $y := y - 1$ |
| RD <sub>out</sub> (6) = {(x, ?), (y, 5), (z, 4)}                | 5. $y := y - 1$ |

We observe that  $(y, 1)$ ,  $(y, 5) \in RD_{in}(6)$ .

The solution can be computed by iteration.  $RD_{in}(l)$  and  $RD_{out}(l)$  are initialised with  $\emptyset$  and their values are recomputed until stabilisation.

```
Equations : \vec{RD} = F(\vec{RD})RD_{\text{in}}(1) = \{ (\nu, ?) \mid \nu \in Var \}  (e_1)  RD_{\text{out}}(1) = RD_{\text{in}}(1) \setminus \{ (\gamma, l) \mid l \in Lab^2 \} \cup \{ (\gamma, 1) \} (s_1)RD_{\text{in}}(2) = RD_{\text{out}}(1) (e<sub>2</sub>) RD_{\text{out}}(2) = RD_{\text{in}}(2) \setminus \{ (z, l) | l \in Lab^2 \} \cup \{ (z, 2) \} (s_2)RD<sub>in</sub>(3) = RD<sub>out</sub>(2) ∪ RD<sub>out</sub>(5)(e<sub>3</sub>) RD<sub>out</sub>(3) = RD<sub>in</sub>(3) (s<sub>3</sub>)
  RD_{\text{in}}(4) = RD_{\text{out}}(3) (e<sub>4</sub>) RD_{\text{out}}(4) = RD_{\text{in}}(4) \setminus \{ (z, l) | l \in Lab^2 \} \cup \{ (z, 4) \}(s_4)RD_{\text{in}}(5) = RD_{\text{out}}(4) (e5) RD_{\text{out}}(5) = RD_{\text{in}}(5) \setminus \{ (y, l) | l \in Lab^2 \} \cup \{ (y, 5) \}(s_5)RD<sub>in</sub>(6) = RD<sub>out</sub>(3) (e6) RD<sub>out</sub>(6) = RD<sub>in</sub>(6) \setminus {(y,l) | l ∈ Lab<sup>?</sup>} ∪ {(y, 6)}(s<sub>6)</sub>
```
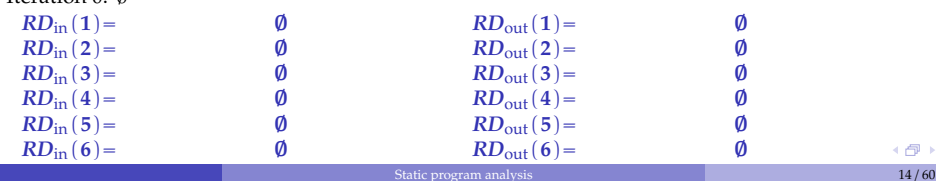

Iteration  $0: \vec{\emptyset}$ 

4 €

The solution can be computed by iteration.  $RD_{in}(l)$  and  $RD_{out}(l)$  are initialised with  $\emptyset$  and their values are recomputed until stabilisation.

```
Equations : \vec{RD} = F(\vec{RD})RD_{\text{in}}(1) = \{ (\nu, ?) \mid \nu \in Var \}  (e_1)  RD_{\text{out}}(1) = RD_{\text{in}}(1) \setminus \{ (\gamma, l) \mid l \in Lab^2 \} \cup \{ (\gamma, 1) \} (s_1)RD_{\text{in}}(2) = RD_{\text{out}}(1) (e<sub>2</sub>) RD_{\text{out}}(2) = RD_{\text{in}}(2) \setminus \{ (z, l) | l \in Lab^2 \} \cup \{ (z, 2) \} (s_2)RD_{in}(3) = RD_{out}(2) \cup RD_{out}(5)(e_3) RD_{out}(3) = RD_{in}(3) (s<sub>3</sub>)
  RD_{\text{in}}(4) = RD_{\text{out}}(3) (e<sub>4</sub>) RD_{\text{out}}(4) = RD_{\text{in}}(4) \setminus \{ (z, l) | l \in Lab^2 \} \cup \{ (z, 4) \}(s_4)RD_{\text{in}}(5) = RD_{\text{out}}(4) (e5) RD_{\text{out}}(5) = RD_{\text{in}}(5) \setminus \{ (y, l) | l \in Lab^2 \} \cup \{ (y, 5) \}(s_5)RD<sub>in</sub>(6) = RD<sub>out</sub>(3) (e6) RD<sub>out</sub>(6) = RD<sub>in</sub>(6) \setminus {(y,l) | l ∈ Lab<sup>?</sup>} ∪ {(y, 6)}(s<sub>6)</sub>
```

```
Iteration 1: F(\vec{\emptyset})RD<sub>in</sub>(1)= {(x, ?), (y, ?), (z, ?)} RD<sub>out</sub>(1)= {(y, 1)}<br>RD<sub>in</sub>(2)= 0 RD<sub>out</sub>(2)= {(z, 2)}
 RD_{\text{in}}(2) = Ø RD_{\text{out}}(2) = {(z, 2<br>RD_{\text{in}}(3) = Ø RD_{\text{out}}(3) = Ø
 RD<sub>in</sub>(3)= \emptyset RD<sub>out</sub>(3)= \emptyset RD<sub>out</sub>(4)= \{ (z, 4) \}RD<sub>in</sub>(4)= \emptyset RD<sub>out</sub>(4)= {(z,4)}<br>RD<sub>in</sub>(5)= \emptyset RD<sub>out</sub>(5)= {(y,5)}
                                                            RD_{\text{out}}(5)=
 RD_{\text{in}}(6) = \qquad Q \qquad RD_{\text{out}}(6) = \{ (y, 6) \}Static program analysis 14/60
```
4 伊 ト

```
Equations : \vec{RD} = F(\vec{RD})RD_{\text{in}}(1) = \{ (\nu, ?) \mid \nu \in Var \}  (e_1)  RD_{\text{out}}(1) = RD_{\text{in}}(1) \setminus \{ (\gamma, l) \mid l \in Lab^2 \} \cup \{ (\gamma, 1) \} (s_1)RD_{\text{in}}(2) = RD_{\text{out}}(1) (e<sub>2</sub>) RD_{\text{out}}(2) = RD_{\text{in}}(2) \setminus \{ (z, l) | l \in Lab^2 \} \cup \{ (z, 2) \} (s_2)RD_{in}(3) = RD_{out}(2) \cup RD_{out}(5)(e_3) RD_{out}(3) = RD_{in}(3) (s<sub>3</sub>)
  RD_{\text{in}}(4) = RD_{\text{out}}(3) (e<sub>4</sub>) RD_{\text{out}}(4) = RD_{\text{in}}(4) \setminus \{ (z, l) | l \in Lab^2 \} \cup \{ (z, 4) \}(s_4)RD_{\text{in}}(5) = RD_{\text{out}}(4) (e5) RD_{\text{out}}(5) = RD_{\text{in}}(5) \setminus \{ (y, l) | l \in Lab^2 \} \cup \{ (y, 5) \}(s_5)RD<sub>in</sub>(6) = RD<sub>out</sub>(3) (e6) RD<sub>out</sub>(6) = RD<sub>in</sub>(6) \setminus {(y,l) | l ∈ Lab<sup>?</sup>} ∪ {(y, 6)}(s<sub>6)</sub>
```

```
Iteration 2: F^2(\vec{\emptyset})RD<sub>in</sub>(1)= {(x, ?), (y, ?), (z, ?)} RD<sub>out</sub>(1)= {(x, ?), (y, 1), (z, ?)} RD<sub>in</sub>(2)= {(y, 1)} RD<sub>out</sub>(2)= {(z, 2)}
 RD<sub>in</sub>(2)= {(y, 1)} RD<sub>out</sub>(2)= {(z, 2x)} RD<sub>in</sub>(3)= {(y, 5x), (z, 2x)} RD<sub>out</sub>(3)= §
 RD<sub>in</sub>(3)= {(y,5), (z,2)} RD<sub>out</sub>(3)= Ø<br>
RD<sub>in</sub>(4)= Ø RD<sub>out</sub>(4)= {(z,4)}
 RD<sub>in</sub>(4)= \emptyset RD<sub>out</sub>(4)= {(z,4)}<br>RD<sub>in</sub>(5)= {(z,4)} RD<sub>out</sub>(5)= {(y,5)}
                                                                  RD_{\text{out}}(5) = {}4 伊 ト
 RD_{in}(6) = \qquad \qquad \emptyset \qquad \qquad RD_{out}(6) = \{ (y, 6) \}Static program analysis 14/60
```

```
Equations : \vec{RD} = F(\vec{RD})RD_{\text{in}}(1) = \{ (\nu, ?) \mid \nu \in Var \}  (e_1)  RD_{\text{out}}(1) = RD_{\text{in}}(1) \setminus \{ (\gamma, l) \mid l \in Lab^2 \} \cup \{ (\gamma, 1) \} (s_1)RD_{\text{in}}(2) = RD_{\text{out}}(1) (e<sub>2</sub>) RD_{\text{out}}(2) = RD_{\text{in}}(2) \setminus \{ (z, l) | l \in Lab^2 \} \cup \{ (z, 2) \} (s_2)RD_{in}(3) = RD_{out}(2) \cup RD_{out}(5)(e_3) RD_{out}(3) = RD_{in}(3) (s<sub>3</sub>)
  RD_{\text{in}}(4) = RD_{\text{out}}(3) (e<sub>4</sub>) RD_{\text{out}}(4) = RD_{\text{in}}(4) \setminus \{ (z, l) | l \in Lab^2 \} \cup \{ (z, 4) \}(s_4)RD_{\text{in}}(5) = RD_{\text{out}}(4) (e5) RD_{\text{out}}(5) = RD_{\text{in}}(5) \setminus \{ (y, l) | l \in Lab^2 \} \cup \{ (y, 5) \}(s_5)RD<sub>in</sub>(6) = RD<sub>out</sub>(3) (e6) RD<sub>out</sub>(6) = RD<sub>in</sub>(6) \setminus {(y,l) | l ∈ Lab<sup>?</sup>} ∪ {(y, 6)}(s<sub>6)</sub>
```

```
Iteration 3: F^3(\vec{\emptyset})RD<sub>in</sub>(1)= {(x, ?), (y, ?), (z, ?)} RD<sub>out</sub>(1)= {(x, ?), (y, 1), (z, ?)} RD<sub>in</sub>(2)= {(x, ?), (y, 1), (z, 2)} RD<sub>out</sub>(2)= {(y, 1), (z, 2)}
 RD<sub>in</sub>(2)= {(x, ?), (y, 1), (z, ?)} RD<sub>out</sub>(2)= {(y, 1), (z, 2)} RD<sub>in</sub>(3)= {(y, 5), (z, 2)} RD<sub>out</sub>(3)= {(y, 5), (z, 2)}
 RD<sub>in</sub>(3)= {(y,5), (z,2)} RD<sub>out</sub>(3)= {(y,5), (z,2)<br>RD<sub>in</sub>(4)= § (g,4)} RD<sub>in</sub>(4)= {(z,4)}
 RD<sub>in</sub>(4)= \emptyset RD<sub>out</sub>(4)=<br>RD<sub>in</sub>(5)= {(z,4)} RD<sub>out</sub>(5)=
                                                                                                    \{(y, 5), (z, 4)\}4 伊 ト
 RD_{in}(6) = 0 O RD<sub>out</sub>(6)= {(y, 6)}
                                                          Static program analysis 14/60
```

```
Equations : \vec{RD} = F(\vec{RD})RD_{\text{in}}(1) = \{ (\nu, ?) \mid \nu \in Var \}  (e_1)  RD_{\text{out}}(1) = RD_{\text{in}}(1) \setminus \{ (\gamma, l) \mid l \in Lab^2 \} \cup \{ (\gamma, 1) \} (s_1)RD_{\text{in}}(2) = RD_{\text{out}}(1) (e<sub>2</sub>) RD_{\text{out}}(2) = RD_{\text{in}}(2) \setminus \{ (z, l) | l \in Lab^2 \} \cup \{ (z, 2) \} (s_2)RD_{\text{in}}(3) = RD_{\text{out}}(2) \cup RD_{\text{out}}(5)(e_3) RD_{\text{out}}(3) = RD_{\text{in}}(3) (s<sub>3</sub>)
  RD_{\text{in}}(4) = RD_{\text{out}}(3) (e<sub>4</sub>) RD_{\text{out}}(4) = RD_{\text{in}}(4) \setminus \{ (z, l) | l \in Lab^2 \} \cup \{ (z, 4) \}(s_4)RD_{\text{in}}(5) = RD_{\text{out}}(4) (e5) RD_{\text{out}}(5) = RD_{\text{in}}(5) \setminus \{ (y, l) | l \in Lab^2 \} \cup \{ (y, 5) \}(s_5)RD<sub>in</sub>(6) = RD<sub>out</sub>(3) (e6) RD<sub>out</sub>(6) = RD<sub>in</sub>(6) \setminus {(y,l) | l ∈ Lab<sup>?</sup>} ∪ {(y, 6)}(s<sub>6)</sub>
```

```
Iteration 4: F^4(\vec{\emptyset})
```
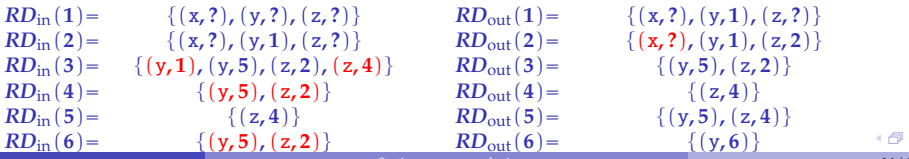

```
Equations : \vec{RD} = F(\vec{RD})RD_{\text{in}}(1) = \{ (\nu, ?) \mid \nu \in Var \}  (e_1)  RD_{\text{out}}(1) = RD_{\text{in}}(1) \setminus \{ (\gamma, l) \mid l \in Lab^2 \} \cup \{ (\gamma, 1) \} (s_1)RD_{\text{in}}(2) = RD_{\text{out}}(1) (e<sub>2</sub>) RD_{\text{out}}(2) = RD_{\text{in}}(2) \setminus \{ (z, l) | l \in Lab^2 \} \cup \{ (z, 2) \} (s_2)RD_{in}(3) = RD_{out}(2) \cup RD_{out}(5)(e_3) RD_{out}(3) = RD_{in}(3) (s<sub>3</sub>)
  RD_{\text{in}}(4) = RD_{\text{out}}(3) (e<sub>4</sub>) RD_{\text{out}}(4) = RD_{\text{in}}(4) \setminus \{ (z, l) | l \in Lab^2 \} \cup \{ (z, 4) \}(s_4)RD_{\text{in}}(5) = RD_{\text{out}}(4) (e5) RD_{\text{out}}(5) = RD_{\text{in}}(5) \setminus \{ (y, l) | l \in Lab^2 \} \cup \{ (y, 5) \}(s_5)RD<sub>in</sub>(6) = RD<sub>out</sub>(3) (e6) RD<sub>out</sub>(6) = RD<sub>in</sub>(6) \setminus {(y,l) | l ∈ Lab<sup>?</sup>} ∪ {(y, 6)}(s<sub>6)</sub>
```

```
Iteration 5: F^5(\vec{\emptyset})RD<sub>in</sub>(1)= {(x, ?), (y, ?), (z, ?)} RD<sub>out</sub>(1)= {(x, ?), (y, 1), (z, ?)} RD<sub>in</sub>(2)= {(x, ?), (y, 1), (z, 2)}
 RD_{in}(2) = \{ (x, ?), (y, 1), (z, ?) \} RD_{out}(2) = \{ (x, ?), (y, 1), (z, 2) \}<br>RD_{in}(3) = \{ (x, ?), (y, 1), (y, 5), (z, 2), (z, 4) \} RD_{out}(3) = \{ (y, 1), (y, 5), (z, 2), (z, 4) \}RD_{\text{in}}(3) = \{ (x, 2), (y, 1), (y, 5), (z, 2), (z, 4) \}<br>
RD_{\text{out}}(3) = \{ (y, 1), (y, 5), (z, 2) \}<br>
RD_{\text{out}}(4) = \{ (y, 5), (z, 2) \}<br>
RD_{\text{out}}(4) = \{ (y, 5), (z, 4) \}RD<sub>in</sub>(4)= {(y,5), (z, 2)} RD<sub>out</sub>(4)= {(y, 5), (z, 4)} RD<sub>in</sub>(5)= {(y, 5), (z, 4)}
 RD_{in}(5)4 伊 ト
 RD<sub>in</sub>(6)= {(y,5),(z,2)} RD<sub>out</sub>(6)= {(y,6),(z,2)}
                                                              Static program analysis 14/60
```

```
Equations : \vec{RD} = F(\vec{RD})RD_{\text{in}}(1) = \{ (\nu, ?) \mid \nu \in Var \}  (e_1)  RD_{\text{out}}(1) = RD_{\text{in}}(1) \setminus \{ (\gamma, l) \mid l \in Lab^2 \} \cup \{ (\gamma, 1) \} (s_1)RD_{\text{in}}(2) = RD_{\text{out}}(1) (e<sub>2</sub>) RD_{\text{out}}(2) = RD_{\text{in}}(2) \setminus \{ (z, l) | l \in Lab^2 \} \cup \{ (z, 2) \} (s_2)RD_{in}(3) = RD_{out}(2) \cup RD_{out}(5)(e_3) RD_{out}(3) = RD_{in}(3) (s<sub>3</sub>)
  RD_{\text{in}}(4) = RD_{\text{out}}(3) (e<sub>4</sub>) RD_{\text{out}}(4) = RD_{\text{in}}(4) \setminus \{ (z, l) | l \in Lab^2 \} \cup \{ (z, 4) \}(s_4)RD_{\text{in}}(5) = RD_{\text{out}}(4) (e5) RD_{\text{out}}(5) = RD_{\text{in}}(5) \setminus \{ (y, l) | l \in Lab^2 \} \cup \{ (y, 5) \}(s_5)RD<sub>in</sub>(6) = RD<sub>out</sub>(3) (e6) RD<sub>out</sub>(6) = RD<sub>in</sub>(6) \setminus {(y,l) | l ∈ Lab<sup>?</sup>} ∪ {(y, 6)}(s<sub>6)</sub>
Iteration 6: F^6(\vec{\emptyset})
```

```
RD<sub>in</sub>(1)= {(x, ?), (y, ?), (z, ?)} RD<sub>out</sub>(1)= {(x, ?), (y, 1), (z, ?)} RD<sub>in</sub>(2)= {(x, ?), (y, 1), (z, 2)}
RD_{in}(2) = { (x, ?), (y, 1), (z, ?)} RD_{out}(2) = { (x, ?), (y, 1), (z, 2)}<br>RD_{in}(3) = { (x, ?), (y, 1), (y, 5), (z, 2), (z, 4)} RD_{out}(3) = { (x, ?), (y, 1), (y, 5), (z, 2),}\text{RD}_{\text{out}}(3) = \{ (\mathbf{x}, 2), (\mathbf{y}, 1), (\mathbf{y}, 5), (\mathbf{z}, 2), (\mathbf{z}, 4) \}<br>
\text{RD}_{\text{out}}(4) = \{ (\mathbf{y}, 5), (\mathbf{z}, 4) \}RD<sub>in</sub>(4)= {(y, 1), (y, 5), (z, 2), (z, 4)} RD<sub>out</sub>(4)= {(y, 5), (z, 4)} RD<sub>in</sub>(5)= {(y, 5), (z, 4)}
                                                                               RD_{\text{out}}(5)4 伊 ト
RD<sub>in</sub>(6)= {(y, 1), (y, 5), (z, 2), (z, 4)} RD<sub>out</sub>(6)= {(y, 6), (z, 2)}
                                                                 Static program analysis 14/60
```

```
Equations : \vec{RD} = F(\vec{RD})RD_{\text{in}}(1) = \{ (\nu, ?) \mid \nu \in Var \}  (e_1)  RD_{\text{out}}(1) = RD_{\text{in}}(1) \setminus \{ (\gamma, l) \mid l \in Lab^2 \} \cup \{ (\gamma, 1) \} (s_1)RD_{\text{in}}(2) = RD_{\text{out}}(1) (e<sub>2</sub>) RD_{\text{out}}(2) = RD_{\text{in}}(2) \setminus \{ (z, l) | l \in Lab^2 \} \cup \{ (z, 2) \} (s_2)RD_{in}(3) = RD_{out}(2) \cup RD_{out}(5)(e_3) RD_{out}(3) = RD_{in}(3) (s<sub>3</sub>)
  RD_{\text{in}}(4) = RD_{\text{out}}(3) (e<sub>4</sub>) RD_{\text{out}}(4) = RD_{\text{in}}(4) \setminus \{ (z, l) | l \in Lab^2 \} \cup \{ (z, 4) \}(s_4)RD_{\text{in}}(5) = RD_{\text{out}}(4) (e5) RD_{\text{out}}(5) = RD_{\text{in}}(5) \setminus \{ (y, l) | l \in Lab^2 \} \cup \{ (y, 5) \}(s_5)RD<sub>in</sub>(6) = RD<sub>out</sub>(3) (e6) RD<sub>out</sub>(6) = RD<sub>in</sub>(6) \setminus {(y,l) | l ∈ Lab<sup>?</sup>} ∪ {(y, 6)}(s<sub>6)</sub>
Iteration 7: F^7(\vec{\emptyset})RD<sub>in</sub>(1)= {(x, ?), (y, ?), (z, ?)} RD<sub>out</sub>(1)= {(x, ?), (y, 1), (z, ?)} RD<sub>in</sub>(2)= {(x, ?), (y, 1), (z, 2)}
  RD_{in}(2) = { (x, ?), (y, 1), (z, ?)} RD_{out}(2) = { (x, ?), (y, 1), (z, 2)}<br>RD_{in}(3) = { (x, ?), (y, 1), (y, 5), (z, 2), (z, 4)} RD_{out}(3) = { (x, ?), (y, 1), (y, 5), (z, 2),}RD_{\text{out}}(3) = \{ (x, ?), (y, 1), (y, 5), (z, 2), (z, 4) \}<br>
RD_{\text{out}}(4) = \{ (y, 1), (y, 5), (z, 4) \}RD<sub>in</sub>(4)= {(x, ?), (y, 1), (y, 5), (z, 2), (z, 4)} RD<sub>out</sub>(4)= {(y, 1), (y, 5), (z, i)<br>RD<sub>in</sub>(5)= {(y, 5), (z, 4)}
```

```
RD<sub>in</sub>(5)= {(y,5), (z,4)} RD<sub>out</sub>(5)= <br>RD<sub>in</sub>(6)={(x,2), (y,1), (y,5), (z,2), (z,4)} RD<sub>out</sub>(6)=
RD_{in}(6) = \{(x, ?), (y, 1), (y, 5), (z, 2), (z, 4)\} RD_{out}(6) = \{(y, 6), (z, 2), (z, 4)\}Static program analysis 14/60
```
The solution can be computed by iteration.  $RD_{in}(l)$  and  $RD_{out}(l)$  are initialised with  $\emptyset$  and their values are recomputed until stabilisation.

```
Equations : \vec{RD} = F(\vec{RD})RD_{\text{in}}(1) = \{ (\nu, ?) \mid \nu \in Var \}  (e_1)  RD_{\text{out}}(1) = RD_{\text{in}}(1) \setminus \{ (\gamma, l) \mid l \in Lab^2 \} \cup \{ (\gamma, 1) \} (s_1)RD_{\text{in}}(2) = RD_{\text{out}}(1) (e<sub>2</sub>) RD_{\text{out}}(2) = RD_{\text{in}}(2) \setminus \{ (z, l) | l \in Lab^2 \} \cup \{ (z, 2) \} (s_2)RD_{in}(3) = RD_{out}(2) \cup RD_{out}(5)(e_3) RD_{out}(3) = RD_{in}(3) (s<sub>3</sub>)
  RD_{\text{in}}(4) = RD_{\text{out}}(3) (e<sub>4</sub>) RD_{\text{out}}(4) = RD_{\text{in}}(4) \setminus \{ (z, l) | l \in Lab^2 \} \cup \{ (z, 4) \}(s_4)RD_{\text{in}}(5) = RD_{\text{out}}(4) (e5) RD_{\text{out}}(5) = RD_{\text{in}}(5) \setminus \{ (y, l) | l \in Lab^2 \} \cup \{ (y, 5) \}(s_5)RD<sub>in</sub>(6) = RD<sub>out</sub>(3) (e6) RD<sub>out</sub>(6) = RD<sub>in</sub>(6) \setminus {(y,l) | l ∈ Lab<sup>?</sup>} ∪ {(y, 6)}(s<sub>6)</sub>
Iteration 8: F^8(\vec{\emptyset})RD<sub>in</sub>(1)= {(x, ?), (y, ?), (z, ?)} RD<sub>out</sub>(1)= {(x, ?), (y, 1), (z, ?)} RD<sub>in</sub>(2)= {(x, ?), (y, 1), (z, 2)}
  RD_{in}(2) = { (x, ?), (y, 1), (z, ?)}<br>
RD_{in}(3) = { (x, ?), (y, 1), (y, 5), (z, 2), (z, 4) }RD_{\text{out}}(3) = \{ (x, ?), (y, 1), (y, 5), (z, 2), (z, 4) \}<br>
RD_{\text{out}}(4) = \{ (x, ?), (y, 1), (y, 5), (z, 4) \}
```

```
RD_{\text{in}}(6) = \{(x, ?), (y, 1), (y, 5), (z, 2), (z, 4)\} RD_{\text{out}}(6) = \{(x, ?), (y, 6), (z, 2), (z, 4)\}Static program analysis 14/60
```
 $RD_{\text{in}}(4) = \{ (x, ?), (y, 1), (y, 5), (z, 2), (z, 4) \}$ <br>  $RD_{\text{out}}(4) = \{ (x, ?), (y, 1), (y, 5), (z, 4) \}$ <br>  $RD_{\text{out}}(5) = \{ (y, 5), (z, 4) \}$ <br>  $RD_{\text{out}}(5) = \{ (y, 5), (z, 4) \}$ 

 $RD_{\text{in}}(5) = \{ (y, 1), (y, 5), (z, 4) \}$ 

The solution can be computed by iteration.  $RD_{in}(l)$  and  $RD_{out}(l)$  are initialised with  $\emptyset$  and their values are recomputed until stabilisation.

```
Equations : \vec{RD} = F(\vec{RD})RD_{\text{in}}(1) = \{ (\nu, ?) \mid \nu \in Var \}  (e_1)  RD_{\text{out}}(1) = RD_{\text{in}}(1) \setminus \{ (\gamma, l) \mid l \in Lab^2 \} \cup \{ (\gamma, 1) \} (s_1)RD_{\text{in}}(2) = RD_{\text{out}}(1) (e<sub>2</sub>) RD_{\text{out}}(2) = RD_{\text{in}}(2) \setminus \{ (z, l) | l \in Lab^2 \} \cup \{ (z, 2) \} (s_2)RD_{in}(3) = RD_{out}(2) \cup RD_{out}(5)(e_3) RD_{out}(3) = RD_{in}(3) (s<sub>3</sub>)
  RD_{\text{in}}(4) = RD_{\text{out}}(3) (e<sub>4</sub>) RD_{\text{out}}(4) = RD_{\text{in}}(4) \setminus \{ (z, l) | l \in Lab^2 \} \cup \{ (z, 4) \}(s_4)RD_{\text{in}}(5) = RD_{\text{out}}(4) (e5) RD_{\text{out}}(5) = RD_{\text{in}}(5) \setminus \{ (y, l) | l \in Lab^2 \} \cup \{ (y, 5) \}(s_5)RD<sub>in</sub>(6) = RD<sub>out</sub>(3) (e6) RD<sub>out</sub>(6) = RD<sub>in</sub>(6) \setminus {(y,l) | l ∈ Lab<sup>?</sup>} ∪ {(y, 6)}(s<sub>6)</sub>
```
#### **Iteration**

```
RD<sub>in</sub>(1)= {(x, ?), (y, ?), (z, ?)} RD<sub>out</sub>(1)= {(x, ?), (y, 1), (z, ?)}<br>
RD<sub>in</sub>(2)= {(x, ?), (y, 1), (z, ?)} RD<sub>out</sub>(2)= {(x, ?), (y, 1), (z, 2)}
RD_{in}(2) = \{(x, ?), (y, 1), (z, ?)\} RD_{out}(2) = \{(x, ?), (y, 1), (z, 2)\}<br>RD_{in}(3) = \{(x, ?), (y, 1), (y, 5), (z, 2), (z, 4)\} RD_{out}(3) = \{(x, ?), (y, 1), (y, 5), (z, 2), (z, 4)\}RD<sub>out</sub>(3)={(x,?), (y,1), (y,5), (z,2), (z,4)}<br>RD<sub>out</sub>(4)= {(x,?), (y,1), (y,5), (z,4)}
RD_{\text{in}}(4) = \{ (x, ?), (y, 1), (y, 5), (z, 2), (z, 4) \}<br>
RD_{\text{out}}(4) = \{ (x, ?), (y, 1), (y, 5), (z, 4) \}<br>
RD_{\text{out}}(5) = \{ (x, ?), (y, 1), (y, 5), (z, 4) \}RD<sub>in</sub>(5)= {(x, ?), (y, 1), (y, 5), (z, 4)} RD<sub>out</sub>(5)= {(y, 5), (z, 4)} RD<sub>in</sub>(6)={(x, ?), (y, 1), (y, 5), (z, 2), (z, 4)} RD<sub>out</sub>(6)= {(x, ?), (y, 6), (z, 2), (z, 4)}
RD_{\text{in}}(6) = \{ (x, ?), (y, 1), (y, 5), (z, 2), (z, 4) \}4 伊 ト
```
The solution can be computed by iteration.  $RD_{in}(l)$  and  $RD_{out}(l)$  are initialised with  $\emptyset$  and their values are recomputed until stabilisation.

```
Equations : \vec{RD} = F(\vec{RD})RD_{\text{in}}(1) = \{ (\nu, ?) \mid \nu \in Var \}  (e_1)  RD_{\text{out}}(1) = RD_{\text{in}}(1) \setminus \{ (\gamma, l) \mid l \in Lab^2 \} \cup \{ (\gamma, 1) \} (s_1)RD_{\text{in}}(2) = RD_{\text{out}}(1) (e<sub>2</sub>) RD_{\text{out}}(2) = RD_{\text{in}}(2) \setminus \{ (z, l) | l \in Lab^2 \} \cup \{ (z, 2) \} (s_2)RD_{in}(3) = RD_{out}(2) \cup RD_{out}(5)(e_3) RD_{out}(3) = RD_{in}(3) (s<sub>3</sub>)
  RD_{\text{in}}(4) = RD_{\text{out}}(3) (e<sub>4</sub>) RD_{\text{out}}(4) = RD_{\text{in}}(4) \setminus \{ (z, l) | l \in Lab^2 \} \cup \{ (z, 4) \}(s_4)RD_{\text{in}}(5) = RD_{\text{out}}(4) (e5) RD_{\text{out}}(5) = RD_{\text{in}}(5) \setminus \{ (y, l) | l \in Lab^2 \} \cup \{ (y, 5) \}(s_5)RD<sub>in</sub>(6) = RD<sub>out</sub>(3) (e6) RD<sub>out</sub>(6) = RD<sub>in</sub>(6) \setminus {(y,l) | l ∈ Lab<sup>?</sup>} ∪ {(y, 6)}(s<sub>6)</sub>
```
#### **Iteration**

```
RD<sub>in</sub>(1)= {(x, ?), (y, ?), (z, ?)} RD<sub>out</sub>(1)= {(x, ?), (y, 1), (z, ?)}<br>
RD<sub>in</sub>(2)= {(x, ?), (y, 1), (z, ?)} RD<sub>out</sub>(2)= {(x, ?), (y, 1), (z, 2)}
RD_{in}(2) = \{(x, ?), (y, 1), (z, ?)\} RD_{out}(2) = \{(x, ?), (y, 1), (z, 2)\}<br>RD_{in}(3) = \{(x, ?), (y, 1), (y, 5), (z, 2), (z, 4)\} RD_{out}(3) = \{(x, ?), (y, 1), (y, 5), (z, 2), (z, 4)\}\begin{array}{l} RD_{out}(3) = \{ (x, ?), (y, 1), (y, 5), (z, 2), (z, 4) \} \\ RD_{out}(4) = \{ (x, ?), (y, 1), (y, 5), (z, 4) \} \end{array}RD_{\text{in}}(4) = \{ (x, ?), (y, 1), (y, 5), (z, 2), (z, 4) \}<br>
RD_{\text{out}}(4) = \{ (x, ?), (y, 1), (y, 5), (z, 4) \}<br>
RD_{\text{out}}(5) = \{ (x, ?), (y, 5), (z, 4) \}<br>
RD_{\text{out}}(5) = \{ (x, ?), (y, 5), (z, 4) \}RD<sub>in</sub>(5)= {(x, ?), (y, 1), (y, 5), (z, 4)} RD<sub>out</sub>(5)= {(x, ?), (y, 5), (z, 4)} RD<sub>in</sub>(6)={(x, ?), (y, 1), (y, 5), (z, 2), (z, 4)} RD<sub>out</sub>(6)= {(x, ?), (y, 6), (z, 2), (z, 4)}
RD_{\text{in}}(6) = \{ (x, ?), (y, 1), (y, 5), (z, 2), (z, 4) \}4 伊 ト
```
The solution can be computed by iteration.  $RD_{in}(l)$  and  $RD_{out}(l)$  are initialised with  $\emptyset$  and their values are recomputed until stabilisation.

```
Equations : \vec{RD} = F(\vec{RD})RD_{\text{in}}(1) = \{ (v, ?) \mid v \in Var \}  (e_1)  RD_{\text{out}}(1) = RD_{\text{in}}(1) \setminus \{ (y, l) \mid l \in Lab^2 \} \cup \{ (y, 1) \} (s_1)RD_{\text{in}}(2) = RD_{\text{out}}(1) (e<sub>2</sub>) RD_{\text{out}}(2) = RD_{\text{in}}(2) \setminus \{ (z, l) | l \in Lab^2 \} \cup \{ (z, 2) \} (s_2)RD_{in}(3) = RD_{out}(2) \cup RD_{out}(5)(e_3) RD_{out}(3) = RD_{in}(3) (s<sub>3</sub>)
  RD_{\text{in}}(4) = RD_{\text{out}}(3) (e<sub>4</sub>) RD_{\text{out}}(4) = RD_{\text{in}}(4) \setminus \{ (z, l) | l \in Lab^2 \} \cup \{ (z, 4) \}(s_4)RD_{\text{in}}(5) = RD_{\text{out}}(4) (e5) RD_{\text{out}}(5) = RD_{\text{in}}(5) \setminus \{ (y, l) | l \in Lab^2 \} \cup \{ (y, 5) \}(s_5)RD<sub>in</sub>(6) = RD<sub>out</sub>(3) (e6) RD<sub>out</sub>(6) = RD<sub>in</sub>(6) \setminus {(y,l) | l ∈ Lab<sup>?</sup>} ∪ {(y, 6)}(s<sub>6)</sub>
```
#### **Iteration**

```
RD<sub>in</sub>(1)= {(x, ?), (y, ?), (z, ?)} RD<sub>out</sub>(1)= {(x, ?), (y, 1), (z, ?)}<br>
RD<sub>in</sub>(2)= {(x, ?), (y, 1), (z, ?)} RD<sub>out</sub>(2)= {(x, ?), (y, 1), (z, 2)}
RD_{in}(2) = \{(x, ?), (y, 1), (z, ?)\} RD_{out}(2) = \{(x, ?), (y, 1), (z, 2)\}<br>RD_{in}(3) = \{(x, ?), (y, 1), (y, 5), (z, 2), (z, 4)\} RD_{out}(3) = \{(x, ?), (y, 1), (y, 5), (z, 2), (z, 4)\}\begin{array}{l} RD_{out}(3) = \{ (x, ?), (y, 1), (y, 5), (z, 2), (z, 4) \} \\ RD_{out}(4) = \{ (x, ?), (y, 1), (y, 5), (z, 4) \} \end{array}RD_{\text{in}}(4) = \{ (x, ?), (y, 1), (y, 5), (z, 2), (z, 4) \}<br>
RD_{\text{out}}(4) = \{ (x, ?), (y, 1), (y, 5), (z, 4) \}<br>
RD_{\text{out}}(5) = \{ (x, ?), (y, 5), (z, 4) \}<br>
RD_{\text{out}}(5) = \{ (x, ?), (y, 5), (z, 4) \}RD<sub>in</sub>(5)= {(x, ?), (y, 1), (y, 5), (z, 4)} RD<sub>out</sub>(5)= {(x, ?), (y, 5), (z, 4)} RD<sub>in</sub>(6)={(x, ?), (y, 1), (y, 5), (z, 2), (z, 4)} RD<sub>out</sub>(6)= {(x, ?), (y, 6), (z, 2), (z, 4)}
RD_{\text{in}}(6) = \{ (x, ?), (y, 1), (y, 5), (z, 2), (z, 4) \}4 伊 ト
```
# Reachable definition analysis : several solutions ?

The equation system admits several solutions.

Equations :

```
RD_{\text{in}}(3) = RD_{\text{out}}(2) \cup RD_{\text{out}}(5) RD_{\text{out}}(3) = RD_{\text{in}}(3)
```
*RD*<sub>in</sub>(1) = {(*v*, ?) | *v* ∈ *Var*} *RD*<sub>out</sub>(1) = *RD*<sub>in</sub>(1) \{(*y*, *l*) | *l* ∈ *Lab*<sup>?</sup>} ∪ {(*y*, 1)}  $RD_{\text{in}}(2) = RD_{\text{out}}(1)$   $RD_{\text{out}}(2) = RD_{\text{in}}(2) \setminus \{(\mathbf{z}, l) | l \in Lab^2\} \cup \{(\mathbf{z}, 2)\}$  $RD_{\text{in}}(4) = RD_{\text{out}}(3)$   $RD_{\text{out}}(4) = RD_{\text{in}}(4) \setminus \{(\mathbf{z}, l) | l \in Lab^2\} \cup \{(\mathbf{z}, 4)\}$  $RD_{\text{in}}(5) = RD_{\text{out}}(4)$   $RD_{\text{out}}(5) = RD_{\text{in}}(5) \setminus \{ (y, l) | l \in Lab^2 \} \cup \{ (y, 5) \}$  $RD_{\text{in}}(6) = RD_{\text{out}}(3)$  *RD*<sub>out</sub>(6) = *RD*<sub>in</sub>(6) \{(y, *l*) | *l* ∈ *Lab*<sup>?</sup> } ∪ {(y, 6)}

Previous solution:

 $RD_{in}(1) =$  {(x, ?), (y, ?), (z, ?)}  $RD_{out}(1) =$  {(x, ?), (y, 1), (z, ?)}<br>  $RD_{in}(2) =$  {(x, ?), (y, 1), (z, ?)}  $RD_{out}(2) =$  {(x, ?), (y, 1), (z, 2)}  $RD_{in}(2) = \{(x, ?), (y, 1), (z, ?)\}$ <br>  $RD_{on}(3) = \{(x, ?), (y, 1), (y, 5), (z, 2), (z, 4)\}$ <br>  $RD_{out}(3) = \{(x, ?), (y, 1), (y, 5), (z, 2), (z, 4)\}$  $RD_{in}(3) = \{(x, ?), (y, 1), (y, 5), (z, 2), (z, 4)\}$ <br>  $RD_{out}(3) = \{(x, ?), (y, 1), (y, 5), (z, 2), (z, 4)\}$ <br>  $RD_{out}(4) = \{(x, ?), (y, 1), (y, 5), (z, 2)\}$ <br>  $RD_{out}(4) = \{(x, ?), (y, 1), (y, 5), (z, 4)\}$  $RD_{in}(4) = \{(x, ?), (y, 1), (y, 5), (z, 2), (z, 4)\}$ <br>  $RD_{out}(4) = \{(x, ?), (y, 1), (y, 5), (z, 4)\}$ <br>  $RD_{out}(5) = \{(x, ?), (y, 1), (y, 5), (z, 4)\}$ <br>  $RD_{out}(5) = \{(x, ?), (y, 1), (y, 5), (z, 4)\}$ *RD*<sub>in</sub>(5)= {(x, ?), (y, 1), (y, 5), (z, 4)} *RD*<sub>out</sub>(5)= {(x, ?), (y, 5), (z, 4)} *RD*<sub>in</sub>(6)= {(x, ?), (v, 1), (v, 5), (z, 2), (z, 2), (z, 4)}  $\{(x, ?), (y, 1), (y, 5), (z, 2), (z, 4)\}\$ 

←母→

# Reachable definition analysis : several solutions ?

The equation system admits several solutions.

Equations :

 $RD_{\text{in}}(3) = RD_{\text{out}}(2) \cup RD_{\text{out}}(5)$   $RD_{\text{out}}(3) = RD_{\text{in}}(3)$ 

*RD*<sub>in</sub>(1) = {(*v*, ?) | *v* ∈ *Var*} *RD*<sub>out</sub>(1) = *RD*<sub>in</sub>(1) \{(*y*, *l*) | *l* ∈ *Lab*<sup>?</sup>} ∪ {(*y*, 1)}  $RD_{\text{in}}(2) = RD_{\text{out}}(1)$   $RD_{\text{out}}(2) = RD_{\text{in}}(2) \setminus \{(\mathbf{z}, l) | l \in Lab^2\} \cup \{(\mathbf{z}, 2)\}$  $RD_{\text{in}}(4) = RD_{\text{out}}(3)$   $RD_{\text{out}}(4) = RD_{\text{in}}(4) \setminus \{(\mathbf{z}, l) | l \in Lab^2\} \cup \{(\mathbf{z}, 4)\}$  $RD_{\text{in}}(5) = RD_{\text{out}}(4)$   $RD_{\text{out}}(5) = RD_{\text{in}}(5) \setminus \{ (y, l) | l \in Lab^2 \} \cup \{ (y, 5) \}$  $RD_{\text{in}}(6) = RD_{\text{out}}(3)$  *RD*<sub>out</sub>(6) = *RD*<sub>in</sub>(6) \{(y, *l*) | *l* ∈ *Lab*<sup>?</sup> } ∪ {(y, 6)}

Another solution:

 $RD'_{in}(1) = \{ (x, ?), (y, ?), (z, ?) \}$  *RD*<sub>0</sub><sup>*n*</sup>  $RD_{in}^{T}(2) =$  {(x, ?), (y, 1), (z, ?)} *RD*<sub>0</sub><sup>2</sup>  $RD_{\text{in}}^{T}(3) = \{ (x, ?), (x, 1), (y, 1), (y, 5), (z, 2), (z, 4) \}$  *RD*<sub>0</sub><sup>*t*</sup>  $RD_{\text{in}}^{T}(4) = \{ (x, ?), (x, 1), (y, 1), (y, 5), (z, 2), (z, 4) \}$  *RD*<sub>0</sub><sup> $\prime$ </sup>  $RD_{in}^{7}(5) = \{(x, ?), (x, 1), (y, 1), (y, 5), (z, 4)\}$  *RD*<sub>0</sub><sup>*n*</sup>  $RD_{\text{in}}^{T}(6) = \{ (x, ?), (x, 1), (y, 1), (y, 5), (z, 2), (z, 4) \}$  *RD*<sub>0</sub><sup>*n*</sup>

 $RD'_{out}(1) =$ <br>  $RD'_{out}(2) =$ <br>  ${(x, ?), (y, 1), (z, ?)}$  $\{(x, ?), (y, 1), (z, 2)\}$  $RD'_{out}(3) = \{(x, ?), (x, 1), (y, 1), (y, 5), (z, 2), (z, 4)\}$  $RD_{out}^{'}(4) = \{(x, ?), (x, 1), (y, 1), (y, 5), (z, 4)\}$ <br> $RD_{out}^{'}(5) = \{(x, ?), (x, 1), (y, 5), (z, 4)\}$  $RD'_{\text{out}}(5) = \{(x, ?), (x, 1), (y, 5), (z, 4)\}$ <br>  $RD'_{\text{out}}(6) = \{(x, ?), (x, 1), (y, 6), (z, 2), (z, 4)\}$  $\{(x, ?), (x, 1), (y, 6), (z, 2), (z, 4)\}$ 

#### Choosing the best solution Remark :

 $RD_{\text{in}}(1) \subseteq RD'_{\text{in}}(1)$ ,  $RD_{\text{out}}(1) \subseteq RD'_{\text{out}}(1)$ , ...,  $RD_{\text{out}}(6) \subseteq RD'_{\text{out}}(6)$ 

**RD** gives an information more precise than **RD'**:

 $\triangleright$  *RD*<sub>in</sub>(3) = {(x, ?), (y, 1), (y, 5), (z, 2), (z, 4)} *"the value of* x *at point 3 is not initialised"*  $\blacktriangleright$  *RD*<sup>'</sup><sub>in</sub>(3) = {(x, ?), (x, 1), (y, 1), (y, 5), (z, 2), (z, 4)} *"the value of* x *at point 3 is not initialised, or has been defined at point 1"*

Between two comparables solutions (e.g.  $\vec{RD} \subseteq \vec{RD}'$ ), we prefer the smallest.

Theoretical result: there always exists a smallest solution

#### Equation resolution

The previous analysis is a solution of an equation system of the form

$$
\begin{cases}\n x_1 = f_1(x_1, \dots, x_n) \\
 \vdots \\
 x_n = f_n(x_1, \dots, x_n)\n\end{cases}
$$
 or  $\vec{x} = \vec{f}(\vec{x})$ 

called fixpoint equations.

It is a common mathematical problem that raises two questions:

<sup>1</sup> Existence and uniqueness (in what sense ?) of the solution ? <sup>2</sup> Effective computation method ?

A few observations about the previous analysis:

- $\triangleright$  The  $x_i$  are sets, that can be ordered by set inclusion ⊂
- **►** The functions  $f_i$  are monotone (*croissantes*) for the partial order  $\subseteq$

#### Poset

#### **Definition**

A *partially ordered set (poset)* is a couple  $(A, \subseteq)$  with *A* a set, and  $\subseteq$  a partial order relation, *i.e.*:

> $\forall x \in A, x \sqsubseteq x$  (reflexivity)  $\forall x, y \in A$ ,  $x ⊆ y \land y ⊆ x \Rightarrow x = y$  (antisymmetry)  $\forall x, y, z \in A$ ,  $x ⊆ y \land y ⊆ z \Rightarrow x ⊆ z$  (transitivity)

#### Examples

- $\blacktriangleright$  (**N**,  $\leq$ ) ( total : ∀*x*, *y*, *x*  $\sqsubseteq$  *y*  $\lor$  *y*  $\sqsubseteq$  *x*)
- $\blacktriangleright$  ( $\mathbb{N}$ , "is a divisor of") written  $(\mathbb{N}, \mathbb{N})$
- $\blacktriangleright$  ( $\mathcal{P}(X)$ , ⊂) with *X* any set
- <sup>I</sup> (*A* ∗ , *"to be a prefix of"*) with *A* an alphabet

## **Exercice**

Show that (N, *"is a divisor of"*) is a poset.

# Hasse diagram

Graphical representation of a poset

#### Definition

A 2D-drawing (set of points and segments) is *a Hasse diagram* of a poset  $(A, \subseteq)$  iff

- $\blacktriangleright$  each element of *A* is associated with a point
- $\triangleright$  if *x* ⊆ *y* with *x* ≠ *y* and  $\neg \exists z, x \subseteq z \sqsubset y$  then
	- ightharpoonup a segment connects the points  $p_x$  and  $p_y$  that are associated respectively with x and *y*
	- If the ordinate (vertical scale) of  $p_x$  is lower than the ordinate of  $p_y$

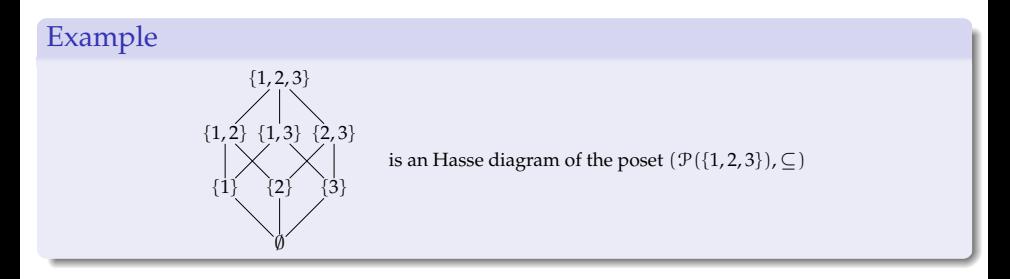

#### **Exercice**

Give a Hasse diagram of the poset  $({1, 2, 3, 4, 6, 8, 12}, |)$
### Lattice

#### **Definition**

A *lattice* is a 4-tuple  $(A, \sqsubseteq, \sqcup, \sqcap)$  with

- $\blacktriangleright$  (*A*,  $\sqsubseteq$ ) a poset,
- $\blacktriangleright$   $\sqcup$  a binary least upper bound:

$$
\forall x, y \in A, x \sqsubseteq x \sqcup y \land y \sqsubseteq x \sqcup y
$$
  

$$
\forall x, y, z \in A, x \sqsubseteq z \land y \sqsubseteq z \Rightarrow x \sqcup y \sqsubseteq z
$$

 $\blacktriangleright$   $\sqcap$  a binary greatest lower bound:

$$
\forall x, y \in A, x \sqcap y \sqsubseteq x \land x \sqcap y \sqsubseteq y
$$
  

$$
\forall x, y, z \in A, z \sqsubseteq x \land z \sqsubseteq y \Rightarrow z \sqsubseteq x \sqcap y
$$

## **Exercice**

Between the following diagrams, which represent lattices ?

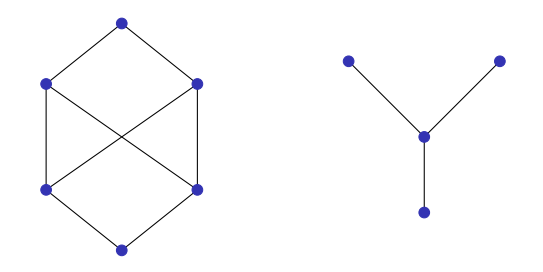

**Exercice** 

Give the lattice structure of  $(N, \leq)$  and  $(N, |)$ .

$$
\leftarrow \bigoplus_{i=1}^n \mathbb{P}_i
$$

# Complete lattice

#### **Definition**

A complete lattice is a triple  $(A, \sqsubseteq, \bigsqcup)$  with

- $\blacktriangleright$   $(A, \sqsubseteq)$  a poset,
- ►  $\Box$  a least upper bound : for all subsets *S* of *A*,
	- $\blacktriangleright$  ∀*a*  $\in$  *S*, *a*  $\sqsubseteq$   $\sqcup$  *S*
	- $\rightarrow \forall b \in A$ , ( $\forall a \in S$ ,  $a \sqsubseteq b$ )  $\Rightarrow \sqcup S \sqsubseteq b$

A complete lattice necessarily possesses *a greatest lower bound*  $\bigcap$  operator, *i.e.* : for all subsets *S* of *A*,

$$
\blacktriangleright \forall a \in S, \ \Box \ S \sqsubseteq a
$$

 $\blacktriangleright$   $\forall b \in A, (\forall a \in S, b \sqsubseteq a) \Rightarrow b \sqsubseteq \sqcap S$ 

Just consider

$$
\Box S = \bigsqcup \{ y \mid \forall x \in S, y \sqsubseteq x \}.
$$

- $\textbf{D}$  For all set *X*,  $(\mathcal{P}(X), \subseteq, \bigcup)$  is a complete lattice for which  $\bigcap$  is a greatest lower bound.
- <sup>2</sup> Every finite lattice is complete.

### **Exercice**

Show that any complete lattice admits

- $\triangleright$  *a* greatest element  $\top (\forall x, x \sqsubseteq \top)$
- $\triangleright$  *a least element*  $\bot$  ( $\forall x, \bot \sqsubseteq x$ )

# Fixpoints, post-fixpoints and pre-fixpoints

#### Definition

Consider  $f \in A \rightarrow A$  with  $(A, \sqsubseteq)$  a poset, an element  $x \in A$ 

- $\blacktriangleright$  is a *fixpoint of f* iff  $f(x) = x$
- $\triangleright$  is a *greatest fixpoint of f* iff *f*(*x*) = *x* and ∀*y*, *f*(*y*) = *y*  $\Rightarrow$  *y*  $\subseteq$  *x*
- $\triangleright$  is a *least fixpoint of f* iff *f*(*x*) = *x* and ∀*y*, *f*(*y*) = *y*  $\Rightarrow$  *x*  $\sqsubseteq$  *y*
- $\blacktriangleright$  is a *post-fixpoint of f* iff  $f(x) \sqsubseteq x$
- $\blacktriangleright$  is a *pre-fixpoint of f* iff  $x \sqsubseteq f(x)$

#### Definition

Let  $f \in A \rightarrow A$ ,  $f$  is *monotone* iff

$$
\forall x, y \in, x \sqsubseteq y \Rightarrow f(x) \sqsubseteq f(y)
$$

## Fixpoints, post-fixpoints and pre-fixpoints

#### Theorem (Knaster-Tarski)

In a complete lattice  $(A, \sqsubseteq, \bigsqcup)$ , for all monotone functions  $f \in A \to A$ ,

- ► the least fixpoint  $\text{lfp}(f)$  of f exists and is  $\Box \{x \in A \mid f(x) \sqsubseteq x\}$ *,*
- ► the greatest fixpoint  $gfp(f)$  of f exists and is  $\bigcup \{x \in A \mid x \sqsubseteq f(x)\}$ *,*

 $\blacktriangleright$  Let us define  $a = \bigcap P$  with  $P = PostFix(f) = \{x \mid f(x) \sqsubseteq x\}.$ 

- $\blacktriangleright$  Let us define  $a = \bigcap P$  with  $P = PostFix(f) = \{x \mid f(x) \sqsubseteq x\}.$
- For all  $x \in P$ , we have

–

- $\blacktriangleright$  Let us define  $a = \bigcap P$  with  $P = PostFix(f) = \{x \mid f(x) \sqsubseteq x\}.$
- For all  $x \in P$ , we have

–

 $-a \sqsubseteq x$  *a* greatest lower bound of *P* 

- $\blacktriangleright$  Let us define  $a = \bigcap P$  with  $P = PostFix(f) = \{x \mid f(x) \sqsubseteq x\}.$
- For all  $x \in P$ , we have
	- $a \mathop{\sqsubseteq} x$  *a* greatest lower bound of *P*  $- f(a) \sqsubseteq f(x)$  *f* monotone –

- $\blacktriangleright$  Let us define  $a = \bigcap P$  with  $P = PostFix(f) = \{x \mid f(x) \sqsubseteq x\}.$
- For all  $x \in P$ , we have
	- $a \mathop{\sqsubseteq} x$  *a* greatest lower bound of *P*
	- $-f(a) \sqsubseteq f(x)$  *f* monotone
		-
	- $\int f(a) \sqsubseteq x$  def. *P* and transitivity

- $\blacktriangleright$  Let us define  $a = \bigcap P$  with  $P = PostFix(f) = \{x \mid f(x) \sqsubseteq x\}.$
- For all  $x \in P$ , we have
	- $a \mathop{\sqsubseteq} x$  *a* greatest lower bound of *P*  $-f(a) \sqsubseteq f(x)$  *f* monotone  $\int f(a) \sqsubseteq x$  def. *P* and transitivity hence  $f(a) \sqsubseteq x$  for all  $x \in P$

- $\blacktriangleright$  Let us define  $a = \bigcap P$  with  $P = PostFix(f) = \{x \mid f(x) \sqsubseteq x\}.$
- For all  $x \in P$ , we have
	- $a \mathop{\sqsubseteq} x$  *a* greatest lower bound of *P*  $-f(a) \sqsubseteq f(x)$  *f* monotone  $\int f(a) \sqsubseteq x$  def. *P* and transitivity hence  $f(a) \sqsubseteq x$  for all  $x \in P$
- $\rightarrow$  *f*(*a*)  $\sqsubseteq$  *a* previous result and *a* greatest lower bound of *P*

- $\blacktriangleright$  Let us define  $a = \bigcap P$  with  $P = PostFix(f) = \{x \mid f(x) \sqsubseteq x\}.$
- For all  $x \in P$ , we have
	- $a \mathop{\sqsubseteq} x$  *a* greatest lower bound of *P*  $-f(a) \sqsubseteq f(x)$  *f* monotone  $\int f(a) \sqsubseteq x$  def. *P* and transitivity hence  $f(a) \sqsubseteq x$  for all  $x \in P$
- $\blacktriangleright$  *f*(*a*)  $\sqsubseteq$  *a* previous result and *a* greatest lower bound of *P*  $\Rightarrow$   $f(f(a)) \sqsubseteq f(a)$  *f* monotone

- $\blacktriangleright$  Let us define  $a = \bigcap P$  with  $P = PostFix(f) = \{x \mid f(x) \sqsubseteq x\}.$
- For all  $x \in P$ , we have
	- $a \mathop{\sqsubseteq} x$  *a* greatest lower bound of *P*  $-f(a) \sqsubseteq f(x)$  *f* monotone  $\int f(a) \sqsubseteq x$  def. *P* and transitivity hence  $f(a) \sqsubseteq x$  for all  $x \in P$
- $\blacktriangleright$  *f*(*a*)  $\sqsubseteq$  *a* previous result and *a* greatest lower bound of *P*  $\Rightarrow$   $f(f(a)) \sqsubseteq f(a)$  *f* monotone  $\Rightarrow$  *f*(*a*)  $\in$  *P* def. *P*

- $\blacktriangleright$  Let us define  $a = \bigcap P$  with  $P = PostFix(f) = \{x \mid f(x) \sqsubseteq x\}.$
- For all  $x \in P$ , we have
	- $a \mathop{\sqsubseteq} x$  *a* greatest lower bound of *P*  $-f(a) \sqsubseteq f(x)$  *f* monotone  $\int f(a) \sqsubseteq x$  def. *P* and transitivity hence  $f(a) \sqsubseteq x$  for all  $x \in P$
- $\Rightarrow$   $f(f(a)) \sqsubseteq f(a)$  *f* monotone  $\Rightarrow$  *f*(*a*)  $\in$  *P* def. *P*  $\Rightarrow a \sqsubseteq f(a)$  *a* lower bound of *P*

 $\blacktriangleright$  *f*(*a*)  $\sqsubseteq$  *a* previous result and *a* greatest lower bound of *P* 

- $\blacktriangleright$  Let us define  $a = \bigcap P$  with  $P = PostFix(f) = \{x \mid f(x) \sqsubseteq x\}.$
- For all  $x \in P$ , we have
	- $a \mathop{\sqsubseteq} x$  *a* greatest lower bound of *P*  $-f(a) \sqsubseteq f(x)$  *f* monotone  $\int f(a) \sqsubseteq x$  def. *P* and transitivity hence  $f(a) \sqsubseteq x$  for all  $x \in P$
- $\Rightarrow$   $f(f(a)) \sqsubseteq f(a)$  *f* monotone  $\Rightarrow$  *f*(*a*)  $\in$  *P* def. *P*  $\Rightarrow f(a) = a$  antisymmetry

 $\blacktriangleright$  *f*(*a*)  $\sqsubseteq$  *a* previous result and *a* greatest lower bound of *P*  $\Rightarrow a \sqsubseteq f(a)$  *a* lower bound of *P* 

- $\blacktriangleright$  Let us define  $a = \bigcap P$  with  $P = PostFix(f) = \{x \mid f(x) \sqsubseteq x\}.$
- For all  $x \in P$ , we have
	- $a \mathop{\sqsubseteq} x$  *a* greatest lower bound of *P*  $-f(a) \sqsubseteq f(x)$  *f* monotone  $\int f(a) \sqsubseteq x$  def. *P* and transitivity hence  $f(a) \sqsubseteq x$  for all  $x \in P$
- $\Rightarrow$   $f(f(a)) \sqsubseteq f(a)$  *f* monotone  $\Rightarrow$  *f*(*a*)  $\in$  *P* def. *P*  $\Rightarrow f(a) = a$  antisymmetry hence  $a \in Fix(f)$

 $\blacktriangleright$  *f*(*a*)  $\sqsubseteq$  *a* previous result and *a* greatest lower bound of *P*  $\Rightarrow a \sqsubseteq f(a)$  *a* lower bound of *P* 

- $\blacktriangleright$  Let us define  $a = \bigcap P$  with  $P = PostFix(f) = \{x \mid f(x) \sqsubseteq x\}.$
- For all  $x \in P$ , we have
	- $a \mathop{\sqsubseteq} x$  *a* greatest lower bound of *P*  $-f(a) \sqsubseteq f(x)$  *f* monotone  $\int f(a) \sqsubseteq x$  def. *P* and transitivity hence  $f(a) \sqsubseteq x$  for all  $x \in P$
- $\blacktriangleright$  *f*(*a*)  $\sqsubseteq$  *a* previous result and *a* greatest lower bound of *P*  $\Rightarrow$   $f(f(a)) \sqsubseteq f(a)$  *f* monotone  $\Rightarrow$  *f*(*a*)  $\in$  *P* def. *P*  $\Rightarrow a \sqsubseteq f(a)$  *a* lower bound of *P*  $\Rightarrow f(a) = a$  antisymmetry hence  $a \in Fix(f)$
- ► If  $x \in Fix(f)$  then  $x \in P$ , hence  $a \subseteq x$  because  $a$  is a lower bound of  $P$ . Hence  $a =$  lfp(f).

- $\blacktriangleright$  Let us define  $a = \bigcap P$  with  $P = PostFix(f) = \{x \mid f(x) \sqsubseteq x\}.$
- For all  $x \in P$ , we have
	- $a \mathop{\sqsubseteq} x$  *a* greatest lower bound of *P*  $-f(a) \sqsubseteq f(x)$  *f* monotone  $\int f(a) \sqsubseteq x$  def. *P* and transitivity hence  $f(a) \sqsubseteq x$  for all  $x \in P$
- $\blacktriangleright$  *f*(*a*)  $\sqsubseteq$  *a* previous result and *a* greatest lower bound of *P*  $\Rightarrow$   $f(f(a)) \sqsubseteq f(a)$  *f* monotone  $\Rightarrow$  *f*(*a*)  $\in$  *P* def. *P*  $\Rightarrow a \sqsubseteq f(a)$  *a* lower bound of *P*  $\Rightarrow f(a) = a$  antisymmetry hence  $a \in Fix(f)$
- ► If  $x \in Fix(f)$  then  $x \in P$ , hence  $a \subseteq x$  because  $a$  is a lower bound of  $P$ . Hence  $a =$  lfp(f).
- Proof of  $gfp(f) = \bigsqcup PreFix(f)$  by duality.

# Fixpoints, post-fixpoints and pre-fixpoints

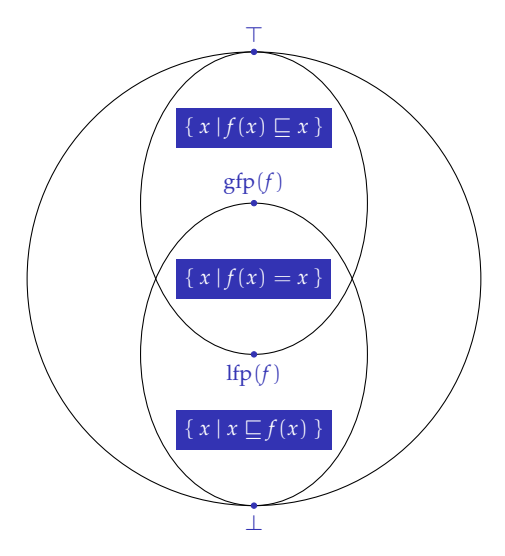

$$
\top = \bigsqcup \{ x \mid f(x) \sqsubseteq x \}
$$
\n
$$
gfp(f) = \bigsqcup \{ x \mid x \sqsubseteq f(x) \}
$$
\n
$$
lfp(f) = \bigcap \{ x \mid f(x) \sqsubseteq x \}
$$
\n
$$
\bot = \bigcap \{ x \mid x \sqsubseteq f(x) \}
$$

<span id="page-58-0"></span>[Static program analysis](#page-0-0) 31/60

# Fixpoint computation

#### Theorem

*Let*  $(A, ⊡)$  *be a poset with a least element*  $⊥$ *. Let*  $f$  *a monotone function. If the sequence* ⊥**,** *f* (⊥)**, . . . ,***f n* (⊥)**, . . .** *stabilises from a given rank k (i.e.*  $f^k(\perp) = f^{k+1}(\perp)$  , then  $f^k(\perp)$  is the least fixpoint of  $f$ .

**Proof:** Since  $\perp \sqsubseteq f(\perp)$  and *f* is monotone, we can show by induction on N that  $\bot$ , $f(\bot)$ ,..., $f^n(\bot)$ ,... is an increasing sequence.

Let *k* such that  $f^k(\perp) = f^{k+1}(\perp)$ .

- ► Hence  $f^k(\perp)$  is a fixpoint of *f*.
- <span id="page-59-0"></span>If *x* is a fixpoint of *f*, we show by induction on N that  $f^n(\perp) \sqsubseteq x \,\forall n \in \mathbb{N}$ . It shows in particular that  $f^k(\perp) \sqsubseteq x$ .

Remark :  $\top$ , $f(\top)$  $f(\top)$ ,[.](#page-59-0).., $f^{n}(\top)$ ,... allows to compute the greatest fixpoint of *f*.

# Fixpoint computation: ascending chain condition

#### Definition

A poset  $(A, \square)$  verifies the ascending chain condition if for all ascending (increasing) sequence  $x_0 \sqsubseteq x_1 \sqsubseteq \cdots \sqsubseteq x_n \sqsubseteq \cdots$  there exists an index *k* from which the sequence is stationary ( $\forall n \geq k$ ,  $x_k = x_n$ ) (*i.e.* the sequence eventually stabilises).

#### **Corollary**

*Let*  $(A, \sqsubseteq)$  *a* poset that verifies the ascending chain condition and **f** *a* monotone *function. The sequence* ⊥**,** *f* (⊥)**, . . . ,***f n* (⊥)**, . . .** *eventually stabilises. Its limit is the least fixpoint of f.*

Remark : A finite poset verifies the ascending chain condition.

Fixpoint computation: Kleene fixpoint theorem

**Definition** Let  $(A, \sqsubseteq, \bigsqcup)$  a complete lattice. A function  $f \in A \to A$  is continuous iff  $\forall S \subseteq A$ ,  $\Box f(S) = f(\Box S)$ 

Remark : a continuous function is necessarily monotone.

Theorem (Kleene fixpoint theorem)

In a complete lattice  $(A, \sqsubseteq, \bigsqcup)$  , for all continuous function  $f \in A \to A$  , the least *fixpoint* **lfp**(*f*) *of f is equal to*  $\bigcup \{f^n(\bot) | n \in \mathbb{N}\}$ *.* 

Remark : the original theorem is stated for *complete partial order (CPO)*.

## Proof of the Kleene fixpoint theorem

- ► We have already shown that  $f^n(\perp) \sqsubseteq f^{n+1}(\perp)$
- ►  $\bigsqcup_{n\geq 0} f^n(\bot)$  is a fixpoint of *f*:  $f(\bigsqcup_{n\geq 0} f^n(\bot))$  $=\bigsqcup_{n\geq 0} f(f^n)$ (⊥)) *f* is continuous  $f^0(\bot) \sqcup \bigsqcup_{n \geq 0} f^{n+1}(\bot)$  ( $\bot \sqcup x = x$ ) and def.  $f^n$  $=\bigsqcup_{n\geq 0} f^n(\perp)$
- ► It is the least fixpoint: consider  $x \in Fix(f)$ 
	- $-f^0(\bot) = \bot \sqsubseteq x$  $-\forall n\geq 0: f^n$

induction on *n*, because *f* monotone and  $f(x) = x$  $-\bigsqcup_{n\geq 0} f^n(\perp) \sqsubseteq x$  greater bound

# Fixpoint computation

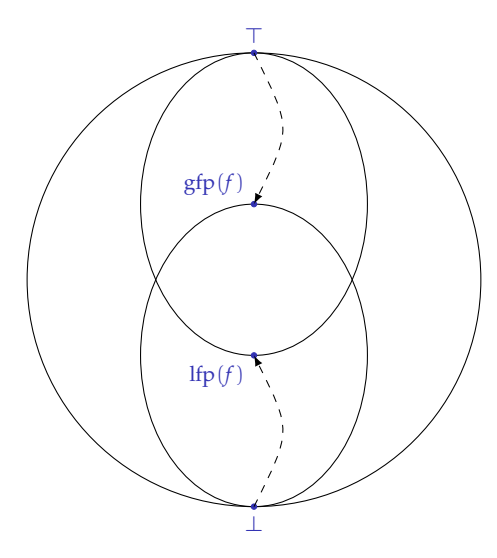

 $\top$ ,  $f(\top)$ , . . . . ,  $f^{n}(\top)$ , . . . . , gfp *f* 

 $\bot$ , *f*( $\bot$ ), . . . , *f<sup>n</sup>*( $\bot$ ), . . . . , 1fp *f* 

The underlying lattice structure of the Reaching definitions analysis  $\mathcal{P}(Var \times Lab^?), \subseteq, \bigcup \n\big)$  is a complete lattice.

Lattice product: if  $(L_1, \underline{\sqsubseteq}_1, \underline{\sqcup}_1)$  and  $(L_2, \underline{\sqsubseteq}_2), \underline{\sqcup}_1$  are complete lattices, their *product*  $L_1 \times L_2$  is the complete lattice  $(L_1 \times L_2, \sqsubseteq_{L_1 \times L_2}, \bigsqcup_{L_1 \times L_2})$  defined par:

$$
(x_1, x_2) \sqsubseteq (y_1, y_2) \Leftrightarrow x_1 \sqsubseteq_1 y_1 \wedge x_2 \sqsubseteq_2 y_2
$$
  

$$
\sqcup_{L_1 \times L_2} S = (\sqcup_1 proj_1(S), \sqcup_2 proj_2(S)), \forall S \subseteq L_1 \times L_2
$$

Conclusion :

 $(RD_s(1), RD_e(1), \ldots, RD_s(6), RD_e(6)) \in \mathcal{P}(Var \times Lab^2)^{12}$ and  $(\mathcal{P}(Var \times Lab^2)^{12}, \subseteq^{12}, \bigcup^{12})$  is a complete lattice.

Exercise: Justify the termination of the analysis.

## Accelerated iterations

Consider the system

$$
\begin{cases}\n x_1 = f_1(x_1, \ldots, x_n) \\
 \vdots \\
 x_n = f_n(x_1, \ldots, x_n)\n\end{cases}
$$

Standard iterations: 
$$
x_1^{i+1} = f_1(x_1^i, \dots, x_n^i)
$$
  
\n $x_2^{i+1} = f_2(x_1^i, \dots, x_n^i)$   
\n $\vdots$   
\n $x_n^{i+1} = f_n(x_1^i, \dots, x_n^i)$ 

Chaotic iterations: at each step, we only use selected equations, without forgetting any equation infinitely often.  $L \in \mathbb{N} \rightarrow \mathcal{P}(\{1,\ldots,n\})$  gives the iteration strategy (*i.e*. at the *i*<sup>th</sup> iteration, equations in  $L_i$  are used).

$$
x_j^{i+1} = f_j(x_1^i, \dots, x_n^i) \quad \text{if } j \in L_{i+1} x_j^{i+1} = x_j^i \quad \text{if } j \notin L_{i+1}
$$

Remark: the equation system can be simplified (at least by hand).

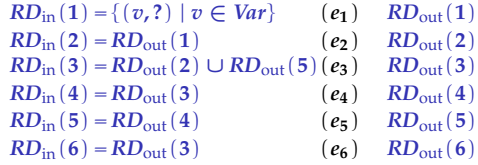

 $RD_{\text{in}}(1) = \{ (v, ?) \mid v \in Var \}$   $(e_1)$   $RD_{\text{out}}(1) = RD_{\text{in}}(1) \setminus \{ (y, l) \mid l \in Lab^2 \} \cup \{ (y, 1) \} (s_1)$  $RD_{\text{in}}(2) = RD_{\text{out}}(1)$  (*e*<sub>2</sub>)  $RD_{\text{out}}(2) = RD_{\text{in}}(2) \setminus \{(\mathbf{z}, l) | l \in Lab^2\} \cup \{(\mathbf{z}, 2)\}(\mathbf{s}_2)$ *RD*<sub>in</sub>(3) = *RD*<sub>out</sub>(2) ∪ *RD*<sub>out</sub>(5)(*e*<sub>3</sub>) *RD*<sub>out</sub>(3) = *RD*<sub>in</sub>(3) (*s*<sub>3</sub>)  $RD_{\text{in}}(4) = RD_{\text{out}}(3)$  (*e*<sub>4</sub>)  $RD_{\text{out}}(4) = RD_{\text{in}}(4) \setminus \{ (z, l) | l \in Lab^2 \} \cup \{ (z, 4) \}(s_4)$  $RD_{\text{in}}(5) = RD_{\text{out}}(4)$  (*e***5**)  $RD_{\text{out}}(5) = RD_{\text{in}}(5) \setminus \{ (y, l) | l \in Lab^2 \} \cup \{ (y, 5) \}(s_5)$ *RD*<sub>in</sub>(**6**) = *RD*<sub>out</sub>(**3**) (*e***6**) *RD*<sub>out</sub>(**6**) = *RD*<sub>in</sub>(**6**)  $\setminus$  {(**y**,*l*) | *l* ∈ *Lab*<sup>?</sup>} ∪ {(**y**, **6**)}(*s*<sub>**6**)</sub>

$$
RD_{in}(1) = \{ (x, ?), (y, ?), (z, ?) \} (e_1) RD_{out}(1) = RD_{in}(1) \setminus \{ (y, l) | l \in Lab^2 \} R D_{in}(2) = RD_{in}(1) \setminus \{ (z, l) | l \in Lab^2 \} R D_{in}(3) = RD_{out}(2) \cup RD_{out}(5) (e_3) RD_{out}(3) = RD_{in}(3) \}
$$
  
\n
$$
RD_{in}(4) = RD_{out}(3) \qquad (e_4) RD_{out}(4) = RD_{in}(4) \setminus \{ (z, l) | l \in Lab^2 \} R D_{in}(5) = RD_{in}(6) \setminus \{ (y, l) | l \in Lab^2 \} R D_{in}(6) = RD_{out}(3) \qquad (e_6) RD_{out}(6) = RD_{in}(6) \setminus \{ (y, l) | l \in Lab^2 \} R D_{in}(7) = RD_{in}(8) \}
$$

$$
RD_{in}(1) = \{ (x, ?), (y, ?), (z, ?) \} (e_1) \quad RD_{out}(1) = RD_{in}(1) \setminus \{ (y, l) | l \in Lab^2 \} \cup \{ (y, 1) \} (s_1) RD_{in}(2) = RD_{out}(1) \quad (e_2) \quad RD_{out}(2) = RD_{in}(2) \setminus \{ (z, l) | l \in Lab^2 \} \cup \{ (z, 2) \} (s_2) RD_{in}(3) = RD_{out}(3) \quad (e_4) \quad RD_{out}(4) = RD_{in}(4) \setminus \{ (z, l) | l \in Lab^2 \} \cup \{ (z, 4) \} (s_4) RD_{in}(5) = RD_{out}(4) \quad (e_5) \quad RD_{out}(5) = RD_{in}(5) \setminus \{ (y, l) | l \in Lab^2 \} \cup \{ (y, 5) \} (s_5) RD_{in}(6) = RD_{out}(3) \quad (e_6) \quad RD_{out}(6) = RD_{in}(6) \setminus \{ (y, l) | l \in Lab^2 \} \cup \{ (y, 6) \} (s_6)
$$

Remark: the equation system can be simplified (at least by hand).

 $RD_{in}(1) = \{ (x, ?), (y, ?), (z, ?) \}$  (*e*<sub>1</sub>)  $RD_{out}(1) = \{ (x, ?), (y, 1), (z, ?) \}$  (*s*<sub>1</sub>)  $RD_{\text{in}}(2) = RD_{\text{out}}(1)$  (*e*<sub>2</sub>)  $RD_{\text{out}}(2) = RD_{\text{in}}(2) \setminus \{ (z, l) | l \in Lab^2 \} \cup \{ (z, 2) \} (s_2)$  $RD_{in}(3) = RD_{out}(2) \cup RD_{out}(5)(e_3)$   $RD_{out}(3) = RD_{in}(3)$  (*s*<sub>3</sub>)  $RD_{\text{in}}(4) = RD_{\text{out}}(3)$  (*e*<sub>4</sub>)  $RD_{\text{out}}(4) = RD_{\text{in}}(4) \setminus \{ (z, l) | l \in Lab^2 \} \cup \{ (z, 4) \}(s_4)$  $RD_{\text{in}}(5) = RD_{\text{out}}(4)$  (*e***5**)  $RD_{\text{out}}(5) = RD_{\text{in}}(5) \setminus \{(\mathbf{y}, l) | l \in Lab^2\} \cup \{(\mathbf{y}, 5)\}(s_5)$  $RD_{\text{in}}(6) = RD_{\text{out}}(3)$  (*e***6**)  $RD_{\text{out}}(6) = RD_{\text{in}}(6) \setminus \{ (y, l) | l \in Lab^2 \} \cup \{ (y, 6) \} (s_6)$ 

```
RD<sub>in</sub>(1) = {(x, ?), (y, ?), (z, ?)} (e<sub>1</sub>) RD<sub>out</sub>(1) = {(x, ?), (y, 1), (z, ?)} (s<sub>1</sub>)
```

```
RD_{\text{in}}(2) = RD_{\text{out}}(1) (e<sub>2</sub>) RD_{\text{out}}(2) = RD_{\text{out}}(1) \setminus \{ (z, l) | l \in Lab^2 \} \cup \{ (z, 2) \}(s_2)RD_{in}(3) = RD_{out}(2) \cup RD_{out}(5) (e<sub>3</sub>) RD_{out}(3) = RD_{out}(2) \cup RD_{out}(5) (s<sub>3</sub>)
RD_{\text{in}}(4) = RD_{\text{out}}(3) (e<sub>4</sub>) RD_{\text{out}}(4) = RD_{\text{out}}(3) \setminus \{ (z, l) | l \in Lab^2 \} \cup \{ (z, 4) \}(s_4)RD_{\text{in}}(5) = RD_{\text{out}}(4) (e5) RD_{\text{out}}(5) = RD_{\text{out}}(4) \setminus \{(y, l) | l \in Lab^2\} \cup \{(y, 5)\}(s_5)RD_{\text{in}}(6) = RD_{\text{out}}(3) (e6) RD_{\text{out}}(6) = RD_{\text{out}}(3) \setminus \{ (y, l) | l \in Lab^2 \} \cup \{ (y, 6) \}(s_6)
```
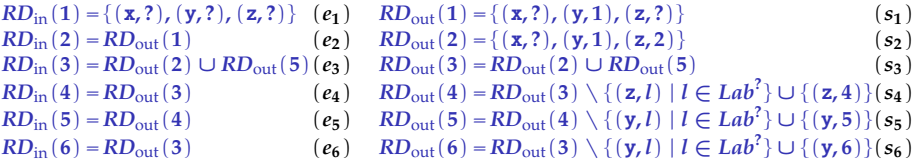

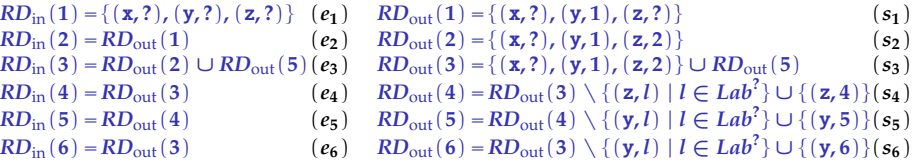

$$
\rightarrow \sigma \rightarrow
$$
#### Example

It is hence sufficient to solve the following system:

 $RD_{\text{out}}(3) = \{ (\mathbf{x}, ?), (\mathbf{y}, 1), (\mathbf{z}, 2) \} \cup RD_{\text{out}}(5)$  (*s*<sub>3</sub>)  $RD_{\text{out}}(4) = RD_{\text{out}}(3) \setminus \{(\mathbf{z}, l) | l \in Lab^2\} \cup \{(\mathbf{z}, 4)\}(\mathbf{s}_4)$  $RD_{\text{out}}(5) = RD_{\text{out}}(4) \setminus \{(\mathbf{y}, l) | l \in Lab^2\} \cup \{(\mathbf{y}, 5)\}(s_5)$  $RD_{\text{out}}(6) = RD_{\text{out}}(3) \setminus \{(\mathbf{y}, l) | l \in Lab^2\} \cup \{(\mathbf{y}, 6)\}(s_6)$ 

# Example

It is hence sufficient to solve the following system:

RD<sub>out</sub>(3) = {(**x**, ?), (**y**, 1), (**z**, 2)} 
$$
\cup
$$
 RD<sub>out</sub>(5) (s<sub>3</sub>)  
RD<sub>out</sub>(4) = RD<sub>out</sub>(3) \ {(**z**, l) | l ∈ Lab<sup>2</sup>}  $\cup$  {(**z**, 4)} $(s_4)$   
RD<sub>out</sub>(5) = RD<sub>out</sub>(4) \ {(**y**, l) | l ∈ Lab<sup>2</sup>}  $\cup$  {(**y**, 5)} $(s_5)$   
RD<sub>out</sub>(6) = RD<sub>out</sub>(3) \ {(**y**, l) | l ∈ Lab<sup>2</sup>}  $\cup$  {(**y**, 6)} $(s_6)$ 

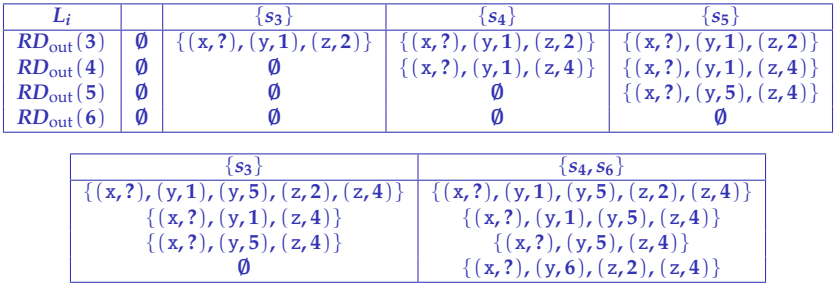

# The Work-set Algorithm

```
forall i ∈ {1, . . . , n} do xi
:= ⊥;
W := \{1, \ldots, n\}repeat
  \overline{i} := choose(W):
   tmp := f_i(x_1, \ldots, x_n);
   if \text{tmp} \neq x_i then begin /* the value of x<sub>i</sub> has changed */
      x_i := \text{tmp} ;
      W := W \cup dependent{deprocess}(x_i)until W - \emptysetchoose(S): removes one element from a set S.
dependencies(x): returns the set of variables that depends on a variable x.
```
The chaotic iteration (*i.e.* the choice of a good iteration order ) can be combined with the "work-set" technique (re-computation only when necessary).

- $\triangleright$  Definition of the While language with labels. Labels designate the program points where we stock some data flow information.
- $\triangleright$  Control flow graph of program and extraction from labeled programs.
- $\triangleright$  Generating data flow equations from control flow graphs.

# The While language with labels

We re-use the syntax of While that has been presented during the lecture on operational semantics.

 $S ::= \mathbf{x} := a \mid \textbf{skip} \mid S_1; S_2 \mid \textbf{if} \; b \; \textbf{then} \; S_1 \; \textbf{else} \; S_2 \mid \textbf{while} \; b \; \textbf{do} \; S_3$ *n* ∈ *Num***,** x ∈ *Var***,** *a* ∈ *Aexp***,** *b* ∈ *Bexp***,** *S* ∈ *Comm*

# The While language with labels

We re-use the syntax of While that has been presented during the lecture on operational semantics.

 $S ::= [\mathbf{x} := a]^l | [\mathbf{skip}]^l | S_1; S_2 | \mathbf{if} [b]^l \mathbf{then} S_1 \mathbf{else} S_2 | \mathbf{while} [b]^l \mathbf{do} S_2$ *n* ∈ *Num***,** x ∈ *Var***,** *a* ∈ *Aexp***,** *b* ∈ *Bexp***,** *S* ∈ *Comm***,** *l* ∈ *Lab*

enriched with labels.

The labels allow to attach the analysis results.

We associate at each instruction  $S \in \mathcal{Comm}$ :

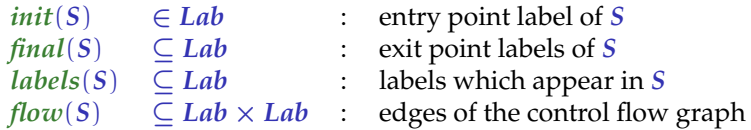

#### Example :

```
\mathbf{power} = [\mathbf{z} := 1]^1; \mathbf{while } [\mathbf{x} > \mathbf{0}]^2 \mathbf{do } ([\mathbf{z} := \mathbf{z} * \mathbf{y}]^3; [\mathbf{x} := \mathbf{x} - 1]^4)
```
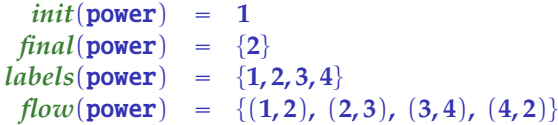

Each function is defined by induction on the While syntax.

```
init([x := a]^l)) = l
init([skip]
l
                           ) = l
\text{int}(S_1; S_2) = \text{int}(S_1)init(\textbf{if } [b]^l \textbf{ then } S_1 \textbf{ else } S_2) = linit(while [b]<sup>l</sup> do S)
                           l do S) = l
```

```
final([x := a]^l)= \{l\}final([skip]
l
                ) and the set of \mathcal{L} =\hat{\text{final}}(S_1; S_2) = \hat{\text{final}}(S_2)final( if [b]^l then S_1 else S_2) =
final(\textbf{while } [b]^l \textbf{ do } S) =
```
Each function is defined by induction on the While syntax.

```
init([x := a]^l)) = l
init([skip]
l
                           ) = l
\text{int}(S_1; S_2) = \text{int}(S_1)init(\textbf{if } [b]^l \textbf{ then } S_1 \textbf{ else } S_2) = linit(while [b]<sup>l</sup> do S)
                           l do S) = l
```

```
final([x := a]^l)= \{l\}final([skip]
l
                                  = {l}
\hat{\text{final}}(S_1; S_2) = \hat{\text{final}}(S_2)\boldsymbol{f}final(\boldsymbol{\textbf{if}}[b]<sup>l</sup> then S_1 else S_2) = \boldsymbol{f}final(S_1) ∪ \boldsymbol{f}final(S_2)
final(\textbf{while } [b]^l do S)
                                 = \{l\}
```
 $labels([x := a]^l)$ *labels*([skip] *l* ) and the set of  $=$  $labels(S_1; S_2)$  =  $labels(S_1) \cup labels(S_2)$  $label{eq:3}$   $label{eq:3}$   $label{eq:3}$   $label{eq:3}$   $label{eq:3}$   $label{eq:3}$   $label{eq:3}$   $label{eq:3}$  $labels(while [b]^l \textbf{do } S)$  =

 $= \{l\}$ 

 $labels([x := a]^l)$ )  $=$  {*l*} *labels*([skip] *l*  $= \{l\}$  $label{eq:1} S_1; S_2$  =  $label{eq:2}$   $label{eq:2} S_2$  =  $label{eq:2} S_3$  =  $label{eq:2} S_4$  +  $label{eq:2} S_5$  +  $S_2$  +  $S_3$  +  $S_4$  +  $S_5$  +  $S_6$  +  $S_7$  +  $S_7$  +  $S_8$  +  $S_9$  +  $S_9$  +  $S_9$  +  $S_9$  +  $S_9$  +  $S_9$  +  $S_9$  +  $S_9$  +  $S_9$  +  $S$ *labels*(**if**[*b*]<sup>*l*</sup> **then** *S*<sub>1</sub> **else** *S*<sub>2</sub>) = {*l*}∪ *labels*(*S*<sub>1</sub>) ∪ *labels*(*S*<sub>2</sub>) *labels*(while  $[b]$ <sup>*l*</sup> do *S*)  $= \{l\} \cup labels(S)$ 

 $flow([x := a]^l)$ )  $=$  Ø *flow*([skip] *l* )  $=$  Ø  $flow(S_1; S_2)$  =  $flow(S_1) \cup flow(S_2)$  $\cup$ {(*l*, *init*(*S*<sub>2</sub>)) | *l* ∈ *final*(*S*<sub>1</sub>)}  $flow(iif [b]^l$  then  $S_1$  else  $S_2$ ) =  $flow(\textbf{while }[b]^l \textbf{ do } S)$  =

We only consider programs with distinct labels

<sup>I</sup> for all *l* ∈ *labels*(*S*), [*B*] *<sup>l</sup>* ∈ *S* identifies, without ambiguity, the elementary block ( $[\mathbf{x} := a]^l$  or  $[\mathbf{skip}]^l$ ) or the test ( $[b]^l$ ) which appears in *S*.

We suppose also that no flow reaches the initial point of the program.

 $flow([x := a]^l)$ )  $=$  Ø *flow*([skip] *l*  $=$  0  $flow(S_1; S_2)$  =  $flow(S_1) \cup flow(S_2)$  $\cup$ {(*l*, *init*(*S*<sub>2</sub>)) | *l* ∈ *final*(*S*<sub>1</sub>)} *flow*( $\textbf{if } [b]^l$  then  $S_1$  else  $S_2$ )  $=$   $flow(S_1) \cup flow(S_2)$ ∪ {(*l***,** *init*(*S***1**))**,** (*l***,** *init*(*S***2**))} *flow*(while  $[b]^l$  do S)  $=$   $flow(S) \cup \{(l, init(S))\}$  $∪$ { $(l', l)$  |  $l' \in final(S)$ }

We only consider programs with distinct labels

<sup>I</sup> for all *l* ∈ *labels*(*S*), [*B*] *<sup>l</sup>* ∈ *S* identifies, without ambiguity, the elementary block ( $[\mathbf{x} := a]^l$  or  $[\mathbf{skip}]^l$ ) or the test ( $[b]^l$ ) which appears in *S*.

We suppose also that no flow reaches the initial point of the program.

#### Remember : reachable definition analysis

*RD*<sub>in</sub>(1) = {(*v***,**?) | *v*  $\in$  *Var*} *RD*<sub>out</sub>(**1**) = *RD*<sub>in</sub>(**1**)  $\setminus$  {(**y**, *l*) | *l* ∈ *Lab*<sup>?</sup>} ∪ {(**y**, **1**)}  $RD_{in}(2) = RD_{out}(1)$ *RD*<sub>out</sub>(2) = *RD*<sub>in</sub>(2)  $\setminus$  {(**z**, *l*) | *l* ∈ *Lab*<sup>?</sup>}∪ {(**z**, 2)} *RD*<sub>in</sub>(3) = *RD*<sub>out</sub>(2) ∪ *RD*<sub>out</sub>(5)  $RD_{\text{out}}(3) = RD_{\text{in}}(3)$  $RD_{in}(4) = RD_{out}(3)$ *RD*<sub>out</sub>(4) = *RD*<sub>in</sub>(4)  $\setminus$  {(**z**, *l*) | *l* ∈ *Lab*<sup>?</sup>} ∪ {(**z**, 4)}  $RD_{in}(5) = RD_{out}(4)$ *RD*<sub>out</sub>(**5**) = *RD*<sub>in</sub>(**5**)  $\setminus$ {(**y**, *l*) | *l* ∈ *Lab*<sup>?</sup>}∪{(**y**, **5**)}  $RD_{in}(6) = RD_{out}(3)$ *RD*<sub>out</sub>(**6**) = *RD*<sub>in</sub>(**6**)  $\setminus$ {(**y**, *l*) | *l* ∈ *Lab*<sup>?</sup>}∪{(**y**, **6**)}

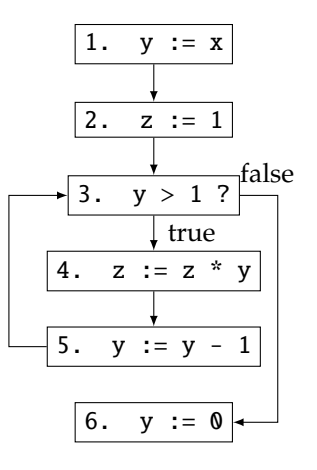

#### Data flow equations of reachable definitions Domain of data flow properties:

 $RD_{\text{in}}(l)$ ,  $RD_{\text{out}}(l) \in \wp(Var \times Lab^2)$ 

"Gen-kill" rules

$$
kill([\mathbf{x} := a]^I) = \{(\mathbf{x}, l') | l' \in Lab^2\}
$$
  
\n
$$
kill([\mathbf{skip}]^I) = \emptyset
$$
  
\n
$$
kill([b]^I) = \emptyset
$$

$$
gen([\mathbf{x} := a]^l) = \{(x, l)\}
$$
  
\n
$$
gen([\mathbf{skip}]^l) = \emptyset
$$
  
\n
$$
gen([b]^l) = \emptyset
$$

For all program points  $[\ ]^l \in P$ ,

$$
RD_{\text{in}}(l) = \begin{cases} \{(\mathbf{x}, l) \mid \mathbf{x} \in Var\} & \text{if } l = init(P) \\ \bigcup_{(l', l) \in flow(P)} RD_{\text{out}}(l') \\ RD_{\text{out}}(l) = RD_{\text{in}}(l) \setminus kill([b]^l) \cup gen([b]^l) \end{cases}
$$

# Available expressions

Determine the expressions whose value is already available in a variable.

Domain of values:  $AE_{in}(l)$ ,  $AE_{out}(l) \in \mathcal{P}(Var \times Aexp)$ 

$$
kill([\mathbf{x} := a]^l) =
$$
  
\n
$$
kill([\mathbf{skip}])^l =
$$
  
\n
$$
kill([\mathbf{b}]^l) =
$$
  
\n
$$
gen([\mathbf{x} := a]^l) =
$$
  
\n
$$
gen([\mathbf{skip}])^l =
$$
  
\n
$$
gen([\mathbf{b}]^l) =
$$

For all program points  $[\ ]^l \in P$ ,

$$
AE_{\rm in}(l) =
$$

$$
AE_{\rm out}(l) =
$$

# Available expressions

Determine the expressions whose value is already available in a variable.

Domain of values:  $AE_{in}(l)$ ,  $AE_{out}(l) \in \mathcal{P}(Var \times Aexp)$ 

 $\text{kill}([\mathbf{x} := a]^l) = \{ (v, e) \mid \mathbf{x} \in \text{Var}(e) \} \cup \{ (\mathbf{x}, e) \mid e \in \text{A} \exp \}$ *kill*([skip] *l* ) = ∅  $kill([b]^l)$  = Ø *gen*( $[\mathbf{x} := a]^l$ ) = { $(\mathbf{x}, a) | \mathbf{x} \notin Var(a)$ }

*gen*([skip] *l* ) = ∅  $gen([b]^l)$  = Ø

For all program points  $[\ ]^l \in P$ ,

<span id="page-88-0"></span>
$$
AE_{\text{in}}(l) = \begin{cases} \emptyset & \text{if } l = init(P) \\ \bigcap_{(l',l) \in flow(P)} AE_{\text{out}}(l') \end{cases}
$$

$$
AE_{\text{out}}(l) = AE_{\text{in}}(l) \setminus kill([b]^l) \cup gen([b]^l)
$$

Build and solve the equation system for the available expression analysis of the following program:

<span id="page-89-0"></span> $[\mathbf{x} := \mathbf{a} + \mathbf{b}]^1; [\mathbf{y} := \mathbf{a} * \mathbf{b}]^2;$  while  $[\mathbf{y} \gt \mathbf{a} + \mathbf{b}]^3$  do  $([\mathbf{a} := \mathbf{a} + 1]^4; [\mathbf{x} := \mathbf{a} + \mathbf{b}]^5)$ 

Build and solve the equation system for the available expression analysis of the following program:

 $[\mathbf{x} := \mathbf{a} + \mathbf{b}]^1; [\mathbf{y} := \mathbf{a} * \mathbf{b}]^2;$  while  $[\mathbf{y} \gt \mathbf{a} + \mathbf{b}]^3$  do  $([\mathbf{a} := \mathbf{a} + \mathbf{1}]^4; [\mathbf{x} := \mathbf{a} + \mathbf{b}]^5)$ 

$$
AE_{in}(1) = \emptyset
$$
  
\n
$$
AE_{in}(2) = AE_{out}(1)
$$
  
\n
$$
AE_{in}(3) = AE_{out}(2) \cap AE_{out}(5)
$$
  
\n
$$
AE_{in}(4) = AE_{out}(3)
$$
  
\n
$$
AE_{in}(5) = AE_{out}(4)
$$
  
\n
$$
AE_{out}(1) = AE_{in}(1) \setminus \{(\mathbf{x}, \mathbf{a} + \mathbf{b}), (\mathbf{x}, \mathbf{a} * \mathbf{b}), (\mathbf{x}, \mathbf{a} + 1)\} \cup \{(\mathbf{x}, \mathbf{a} + \mathbf{b})\}
$$
  
\n
$$
AE_{out}(2) = AE_{in}(2) \setminus \{(\mathbf{y}, \mathbf{a} + \mathbf{b}), (\mathbf{y}, \mathbf{a} * \mathbf{b}), (\mathbf{y}, \mathbf{a} + 1)\} \cup \{(\mathbf{y}, \mathbf{a} * \mathbf{b})\}
$$
  
\n
$$
AE_{out}(3) = AE_{in}(3)
$$
  
\n
$$
AE_{out}(4) = AE_{in}(4) \setminus (\{\mathbf{x}, \mathbf{y}\} \times \{\mathbf{a} + \mathbf{b}, \mathbf{a} * \mathbf{b}, \mathbf{a} + 1\})
$$
  
\n
$$
AE_{out}(5) = AE_{in}(5) \setminus \{(\mathbf{x}, \mathbf{a} + \mathbf{b}), (\mathbf{x}, \mathbf{a} * \mathbf{b}), (\mathbf{x}, \mathbf{a} + 1)\} \cup \{(\mathbf{x}, \mathbf{a} + \mathbf{b})\}
$$

Build and solve the equation system for the available expression analysis of the following program:

 $[\mathbf{x} := \mathbf{a} + \mathbf{b}]^1; [\mathbf{y} := \mathbf{a} * \mathbf{b}]^2;$  while  $[\mathbf{y} \gt \mathbf{a} + \mathbf{b}]^3$  do  $([\mathbf{a} := \mathbf{a} + 1]^4; [\mathbf{x} := \mathbf{a} + \mathbf{b}]^5)$ 

Build and solve the equation system for the available expression analysis of the following program:

 $[\mathbf{x} := \mathbf{a} + \mathbf{b}]^{\text{T}}$ ;  $[\mathbf{y} := \mathbf{a} * \mathbf{b}]^2$ ; while  $[\mathbf{y} \gt \mathbf{a} + \mathbf{b}]^3$  do  $([\mathbf{a} := \mathbf{a} + \mathbf{1}]^4$ ;  $[\mathbf{x} := \mathbf{a} + \mathbf{b}]^5$ )

$$
AE_{int}(1) = \emptyset
$$
  
\n
$$
AE_{out}(1) = \{(x, a+b)\}
$$
  
\n
$$
AE_{int}(2) = \{(x, a+b)\}(y, a*b)\}
$$
  
\n
$$
AE_{int}(3) = \{(x, a+b),(y, a*b)\} \cap AE_{out}(5)
$$
  
\n
$$
AE_{in}(4) = AE_{out}(3)
$$
  
\n
$$
AE_{in}(5) = AE_{out}(4)
$$
  
\n
$$
AE_{out}(3) = \{(x, a+b),(y, a*b)\} \cap AE_{out}(5)
$$
  
\n
$$
AE_{out}(4) = AE_{out}(4) \setminus \{(x, y) \times \{a+b, a*b, a+1\})
$$
  
\n
$$
AE_{out}(5) = AE_{out}(4) \setminus \{(x, a+b),(x, a*b),(x, a+1)\} \cup \{(x, a+b)\}
$$

Build and solve the equation system for the available expression analysis of the following program:

 $[\mathbf{x} := \mathbf{a} + \mathbf{b}]^{\text{T}}$ ;  $[\mathbf{y} := \mathbf{a} * \mathbf{b}]^2$ ; while  $[\mathbf{y} \gt \mathbf{a} + \mathbf{b}]^3$  do  $([\mathbf{a} := \mathbf{a} + \mathbf{1}]^4$ ;  $[\mathbf{x} := \mathbf{a} + \mathbf{b}]^5$ )

$$
AE_{out}(3) = \{(x, a+b), (y, a*b)\} \cap AE_{out}(5)
$$
 (1)

$$
AE_{\text{out}}(4) = AE_{\text{out}}(3) \setminus (\{\mathbf{x}, \mathbf{y}\} \times \{\mathbf{a} + \mathbf{b}, \mathbf{a} * \mathbf{b}, \mathbf{a} + 1\})
$$
(2)

$$
AE_{out}(5) = AE_{out}(4) \setminus \{(x, a+b), (x, a*b), (x, a+1)\} \cup \{(x, a+b)\} (3)
$$

We are looking for greatest fixpoint, hence we start from  $T = \{x, y, a\} \times \{a + b, a * b, a + 1\}$ 

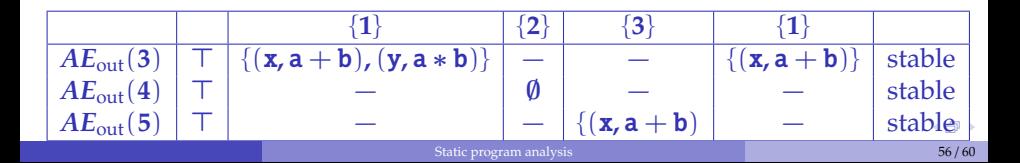

Build and solve the equation system for the available expression analysis of the following program:

 $[\mathbf{x} := \mathbf{a} + \mathbf{b}]^{\text{T}}; [\mathbf{y} := \mathbf{a} * \mathbf{b}]^2;$  while  $[\mathbf{y} \times \mathbf{a} + \mathbf{b}]^3$  do  $([\mathbf{a} := \mathbf{a} + 1]^4; [\mathbf{x} := \mathbf{a} + \mathbf{b}]^5)$ 

<span id="page-94-0"></span>
$$
AE_{in}(1) = \emptyset
$$
  
\n
$$
AE_{out}(1) = \{(x, a+b)\}
$$
  
\n
$$
AE_{in}(2) = \{(x, a+b)\}
$$
  
\n
$$
AE_{out}(2) = \{(x, a+b), (y, a*b)\}
$$
  
\n
$$
AE_{in}(3) = \{(x, a+b)\}
$$
  
\n
$$
AE_{in}(4) = \{(x, a+b)\}
$$
  
\n
$$
AE_{out}(3) = \{(x, a+b)\}
$$
  
\n
$$
AE_{out}(4) = \emptyset
$$
  
\n
$$
AE_{out}(5) = \{(x, a+b)\}
$$

## Live variables

A variable is *live* if it is used before being redefined.

Domain of values:  $LV_{in}(l)$ ,  $LV_{out}(l) \in \mathcal{P}(Var)$ 

$$
kill([\mathbf{x} := a]^l) =
$$
  
\n
$$
kill([\mathbf{skip}]^l) =
$$
  
\n
$$
kill([b]^l) =
$$

$$
gen([x := a]^l) =
$$
  
gen([skip]^l) =  
gen([b]^l) =

For all  $[b]^l \in P$ ,

$$
LV_{\rm in}(l) =
$$

$$
LV_{\rm out}(l) =
$$

## Live variables

A variable is *live* if it is used before being redefined.

Domain of values:  $LV_{in}(l)$ ,  $LV_{out}(l) \in \mathcal{P}(Var)$ 

$$
kill([\mathbf{x} := a]^l) = {\mathbf{x}}
$$
  
\n
$$
kill([\mathbf{skip}]^l) = \emptyset
$$
  
\n
$$
kill([b]^l) = \emptyset
$$

$$
gen([\mathbf{x} := a]^l) = {y | y \in Var(a)}
$$
  
\n
$$
gen([\mathbf{skip}]^l) = \emptyset
$$
  
\n
$$
gen([b]^l) = {y | y \in Var(b)}
$$

For all  $[b]^l \in P$ ,

$$
LV_{\text{in}}(l) = LV_{\text{out}}(l) \setminus \text{kill}([b]^l) \cup \text{gen}([b]^l)
$$
  

$$
LV_{\text{out}}(l) = \begin{cases} \emptyset & \text{if } l \in \text{final}(P) \\ \bigcup_{(l,l') \in \text{flow}(P)} LV_{\text{in}}(l') \end{cases}
$$

Build and solve the equation system for the live variables analysis of the following program:

Build and solve the equation system for the live variables analysis of the following program:

 $[{\bf x} := {\bf 2}]^1$ ;  $[{\bf y} := {\bf 4}]^2$ ;  $[{\bf x} := {\bf 1}]^3$ ;  $(\texttt{if}\ [{\bf y} \times {\bf x}]^4 \texttt{ then } [{\bf z} := {\bf y}]^5 \texttt{ else } [{\bf z} := {\bf y} * {\bf y}]^6)$ ;  $[{\bf x} := {\bf z}]^7$ 

We are looking for the least fixpoint, but thanks to symbolic simplification, we show that there is only one solution here.

$$
LV_{out}(1) = LV_{in}(2) \t LV_{in}(1) = LV_{out}(1) \ \langle x \rangle
$$
  
\n
$$
LV_{out}(2) = LV_{in}(3) \t LV_{in}(2) = LV_{out}(2) \ \langle y \rangle
$$
  
\n
$$
LV_{out}(3) = LV_{in}(4) \t LV_{in}(3) = LV_{out}(3) \ \langle x \rangle
$$
  
\n
$$
LV_{out}(4) = LV_{in}(5) \cup LV_{in}(6) \t LV_{in}(4) = LV_{out}(4) \cup \{x, y\}
$$
  
\n
$$
LV_{out}(5) = LV_{in}(7) \t LV_{in}(5) = LV_{out}(5) \ \langle z \rangle \cup \{y\}
$$
  
\n
$$
LV_{out}(6) = LV_{in}(7) \t LV_{in}(6) = LV_{out}(6) \ \langle z \rangle \cup \{y\}
$$
  
\n
$$
LV_{out}(7) = \emptyset \t LV_{in}(7) = LV_{out}(7) \ \langle x \rangle \cup \{z\}
$$

Build and solve the equation system for the live variables analysis of the following program:

$$
LV_{out}(1) = LV_{in}(2) \tLV_{in}(1) = LV_{out}(1) \ \ \langle x \rangle
$$
  
\n
$$
LV_{out}(2) = LV_{in}(3) \tLV_{in}(2) = LV_{out}(2) \ \ \langle y \rangle
$$
  
\n
$$
LV_{out}(3) = LV_{in}(4) \tLV_{in}(3) = LV_{out}(3) \ \ \langle x \rangle
$$
  
\n
$$
LV_{out}(4) = LV_{in}(5) \cup LV_{in}(6) \tLV_{in}(4) = LV_{out}(4) \cup \langle x, y \rangle
$$
  
\n
$$
LV_{out}(5) = LV_{in}(7) \tLV_{in}(5) = LV_{out}(5) \ \ \langle z \rangle \cup \{y\}
$$
  
\n
$$
LV_{out}(7) = \emptyset \tLV_{in}(7) = \{z\}
$$

Build and solve the equation system for the live variables analysis of the following program:

$$
LV_{out}(1) = LV_{in}(2) \tLV_{in}(1) = LV_{out}(1) \ \langle x \rangle
$$
  
\n
$$
LV_{out}(2) = LV_{in}(3) \tLV_{in}(2) = LV_{out}(2) \ \langle y \rangle
$$
  
\n
$$
LV_{out}(3) = LV_{in}(4) \tLV_{in}(3) = LV_{out}(3) \ \langle x \rangle
$$
  
\n
$$
LV_{out}(4) = LV_{in}(5) \cup LV_{in}(6) \tLV_{in}(4) = LV_{out}(4) \cup \langle x, y \rangle
$$
  
\n
$$
LV_{out}(5) = \{z\} \tLV_{in}(5) = LV_{out}(5) \ \langle z \rangle \cup \{y\}
$$
  
\n
$$
LV_{out}(7) = \emptyset \tLV_{in}(7) = \{z\}
$$

Build and solve the equation system for the live variables analysis of the following program:

$$
LV_{\text{out}}(1) = LV_{\text{in}}(2) \t LV_{\text{in}}(1) = LV_{\text{out}}(1) \setminus \{x\} \nLV_{\text{out}}(2) = LV_{\text{in}}(3) \t LV_{\text{in}}(2) = LV_{\text{out}}(2) \setminus \{y\} \nLV_{\text{out}}(3) = LV_{\text{in}}(4) \t LV_{\text{in}}(3) = LV_{\text{out}}(3) \setminus \{x\} \nLV_{\text{out}}(4) = LV_{\text{in}}(5) \cup LV_{\text{in}}(6) \t LV_{\text{in}}(4) = LV_{\text{out}}(4) \cup \{x, y\} \nLV_{\text{out}}(6) = \{z\} \t LV_{\text{in}}(6) = \{y\} \nLV_{\text{out}}(7) = \emptyset \t LV_{\text{in}}(7) = \{z\}
$$

Build and solve the equation system for the live variables analysis of the following program:

$$
LV_{out}(1) = LV_{in}(2) \quad LV_{in}(1) = LV_{out}(1) \setminus \{x\}
$$
\n
$$
LV_{out}(2) = LV_{in}(3) \quad LV_{in}(2) = LV_{out}(2) \setminus \{y\}
$$
\n
$$
LV_{out}(3) = LV_{in}(4) \quad LV_{in}(3) = LV_{out}(3) \setminus \{x\}
$$
\n
$$
LV_{out}(4) = \{y\} \qquad LV_{in}(4) = LV_{out}(4) \cup \{x, y\}
$$
\n
$$
LV_{out}(5) = \{z\} \qquad LV_{in}(5) = \{y\}
$$
\n
$$
LV_{out}(6) = \{z\} \qquad LV_{in}(6) = \{y\}
$$
\n
$$
LV_{out}(7) = \emptyset \qquad LV_{in}(7) = \{z\}
$$

Build and solve the equation system for the live variables analysis of the following program:

$$
LV_{\text{out}}(1) = LV_{\text{in}}(2) \quad LV_{\text{in}}(1) = LV_{\text{out}}(1) \setminus \{\mathbf{x}\}
$$
  
\n
$$
LV_{\text{out}}(2) = LV_{\text{in}}(3) \quad LV_{\text{in}}(2) = LV_{\text{out}}(2) \setminus \{\mathbf{y}\}
$$
  
\n
$$
LV_{\text{out}}(3) = LV_{\text{in}}(4) \quad LV_{\text{in}}(3) = LV_{\text{out}}(3) \setminus \{\mathbf{x}\}
$$
  
\n
$$
LV_{\text{out}}(4) = \{\mathbf{y}\} \qquad LV_{\text{in}}(4) = \{\mathbf{x}, \mathbf{y}\}
$$
  
\n
$$
LV_{\text{out}}(5) = \{\mathbf{z}\} \qquad LV_{\text{in}}(6) = \{\mathbf{y}\}
$$
  
\n
$$
LV_{\text{out}}(7) = \emptyset \qquad LV_{\text{in}}(7) = \{\mathbf{z}\}
$$

Build and solve the equation system for the live variables analysis of the following program:

$$
LV_{out}(1) = LV_{in}(2) \quad LV_{in}(1) = LV_{out}(1) \setminus \{x\}
$$
\n
$$
LV_{out}(2) = LV_{in}(3) \quad LV_{in}(2) = LV_{out}(2) \setminus \{y\}
$$
\n
$$
LV_{out}(3) = \{x, y\} \quad LV_{in}(3) = LV_{out}(3) \setminus \{x\}
$$
\n
$$
LV_{out}(4) = \{y\} \quad LV_{in}(4) = \{x, y\}
$$
\n
$$
LV_{out}(5) = \{z\} \quad LV_{in}(5) = \{y\}
$$
\n
$$
LV_{out}(6) = \{z\} \quad LV_{in}(6) = \{y\}
$$
\n
$$
LV_{out}(7) = \emptyset \quad LV_{in}(7) = \{z\}
$$

Build and solve the equation system for the live variables analysis of the following program:

$$
LV_{out}(1) = LV_{in}(2) \quad LV_{in}(1) = LV_{out}(1) \setminus \{x\}
$$
  
\n
$$
LV_{out}(2) = LV_{in}(3) \quad LV_{in}(2) = LV_{out}(2) \setminus \{y\}
$$
  
\n
$$
LV_{out}(3) = \{x, y\} \quad LV_{in}(3) = \{y\}
$$
  
\n
$$
LV_{out}(4) = \{y\} \quad LV_{in}(4) = \{x, y\}
$$
  
\n
$$
LV_{out}(5) = \{z\} \quad LV_{in}(5) = \{y\}
$$
  
\n
$$
LV_{out}(6) = \{z\} \quad LV_{in}(6) = \{y\}
$$
  
\n
$$
LV_{out}(7) = \emptyset \quad LV_{in}(7) = \{z\}
$$

Build and solve the equation system for the live variables analysis of the following program:

$$
LV_{out}(1) = LV_{in}(2) LV_{in}(1) = LV_{out}(1) \setminus \{x\}
$$
  
\n
$$
LV_{out}(2) = \{y\} LV_{in}(2) = LV_{out}(2) \setminus \{y\}
$$
  
\n
$$
LV_{out}(3) = \{x, y\} LV_{in}(3) = \{y\}
$$
  
\n
$$
LV_{out}(4) = \{y\} LV_{in}(4) = \{x, y\}
$$
  
\n
$$
LV_{out}(5) = \{z\} LV_{in}(5) = \{y\}
$$
  
\n
$$
LV_{out}(6) = \{z\} LV_{in}(6) = \{y\}
$$
  
\n
$$
LV_{out}(7) = \emptyset LV_{in}(7) = \{z\}
$$

Build and solve the equation system for the live variables analysis of the following program:

$$
LV_{out}(1) = LV_{in}(2) LV_{in}(1) = LV_{out}(1) \setminus \{x\}
$$
  
\n
$$
LV_{out}(2) = \{y\} LV_{in}(2) = \emptyset
$$
  
\n
$$
LV_{out}(3) = \{x,y\} LV_{in}(3) = \{y\}
$$
  
\n
$$
LV_{out}(4) = \{y\} LV_{in}(4) = \{x,y\}
$$
  
\n
$$
LV_{out}(5) = \{z\} LV_{in}(5) = \{y\}
$$
  
\n
$$
LV_{out}(6) = \{z\} LV_{in}(6) = \{y\}
$$
  
\n
$$
LV_{out}(7) = \emptyset LV_{in}(7) = \{z\}
$$
## Exercise : live variables

Build and solve the equation system for the live variables analysis of the following program:

 $[{\bf x} := {\bf 2}]^1$ ;  $[{\bf y} := {\bf 4}]^2$ ;  $[{\bf x} := {\bf 1}]^3$ ;  $(\texttt{if}\ [{\bf y} \times {\bf x}]^4 \texttt{ then } [{\bf z} := {\bf y}]^5 \texttt{ else } [{\bf z} := {\bf y} * {\bf y}]^6)$ ;  $[{\bf x} := {\bf z}]^7$ 

$$
LV_{\text{out}}(1) = \emptyset \qquad LV_{\text{in}}(1) = \emptyset \nLV_{\text{out}}(2) = \{y\} \qquad LV_{\text{in}}(2) = \emptyset \nLV_{\text{out}}(3) = \{x, y\} \qquad LV_{\text{in}}(3) = \{y\} \nLV_{\text{out}}(4) = \{y\} \qquad LV_{\text{in}}(4) = \{x, y\} \nLV_{\text{out}}(5) = \{z\} \qquad LV_{\text{in}}(5) = \{y\} \nLV_{\text{out}}(6) = \{z\} \qquad LV_{\text{in}}(6) = \{y\} \nLV_{\text{out}}(7) = \emptyset \qquad LV_{\text{in}}(7) = \{z\}
$$

## Analysis classification

The analyses we have presented deal with program execution path.

2 classification criteria:

- **1** The information is propagated forward or backward on paths;
- **2** The property deal with
	- at least one execution (something may happen, use of  $\bigcup$ , least fixpoint)
	- $\triangleright$  or all execution (something must happen, use of  $\bigcap$ , greatest fixpoint);

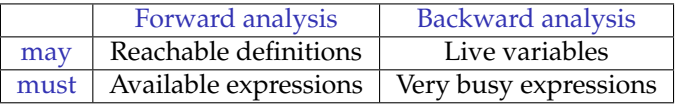

Remark: In Abstraction Interpretation (see PAS), we always focus on least fixpoint for a well chosen partial order ( $\subseteq$ ,  $\supseteq$ ,...).

## Cooking a dataflow analysis

- **1** Formalize the property you want to track.
- <sup>2</sup> Describe the equation system attached to each program.
	- $\triangleright$  forward / backward ?
	- $\cdot$  may / must information ?
		- $\blacktriangleright$  ( $\bigcup$ , least fixpoint) or ( $\bigcap$ , greatest fixpoint)
- Explain why the least/greatest fixpoint exist.
- <sup>4</sup> Explain why Kleene fixpoint iteration will terminate.